**UNIVERSIDADE TECNOLÓGICA FEDERAL DO PARANÁ COORDENAÇÃO DE ENGENHARIA MECÂNICA CURSO DE ENGENHARIA MECÂNICA**

**LÍGIA FALCÃO NOGUEIRA MIRANDA**

# **ANÁLISE DO USO DE GÁS NATURAL COMO COMBUSTÍVEL DE CALDEIRA**

**TRABALHO DE CONCLUSÃO DE CURSO**

**GUARAPUAVA**

**2019**

**LIGIA FALCÃO NOGUEIRA MIRANDA**

# **ANÁLISE DO USO DE GÁS NATURAL COMO COMBUSTÍVEL DE CALDEIRA**

Trabalho de Conclusão de Curso apresentado como requisito parcial à obtenção do título de Bacharel em Engenharia Mecânica, da Coordenação de Engenharia Mecânica, da Universidade Tecnológica Federal do Paraná.

Orientador: Prof. Dr. Sérgio Dalmás

# **GUARAPUAVA**

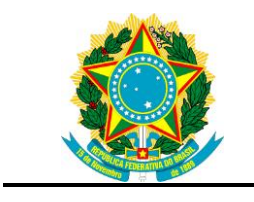

Ministério da Educação **Universidade Tecnológica Federal do Paraná** Campus Guarapuava Diretoria de Graduações Coordenação de Engenharia Mecânica Engenharia Mecânica

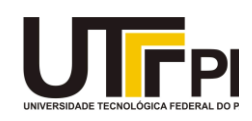

# **TERMO DE APROVAÇÃO**

# ANÁLISE DO USO DE GÁS NATURAL COMO COMBUSTÍVEL DE CALDEIRA

por

# LÍGIA FALCÃO NOGUEIRA MIRADA

Este Trabalho de Conclusão de Curso foi apresentado em 25 de junho de 2019 como requisito parcial para a obtenção do título de Bacharel em Engenharia Mecânica. A candidata foi arguida pela Banca Examinadora composta pelos professores abaixo assinados. Após deliberação, a Banca Examinadora considerou o trabalho aprovado.

> \_\_\_\_\_\_\_\_\_\_\_\_\_\_\_\_\_\_\_\_\_\_\_\_\_\_\_\_\_\_\_\_\_\_ Dr. Sérgio Dalmás Prof. Orientador

\_\_\_\_\_\_\_\_\_\_\_\_\_\_\_\_\_\_\_\_\_\_\_\_\_\_\_\_\_\_\_\_\_\_\_ Drª. Denise Alves Ramalho Membro titular

\_\_\_\_\_\_\_\_\_\_\_\_\_\_\_\_\_\_\_\_\_\_\_\_\_\_\_\_\_\_\_\_\_\_\_ Dr. Christian Naaktgeboren Membro titular

\_\_\_\_\_\_\_\_\_\_\_\_\_\_\_\_\_\_\_\_\_\_\_\_\_\_\_\_\_\_\_\_\_\_\_ Dr. Aldo Prsybysz Coordenador do Curso

- O Termo de Aprovação assinado encontra-se na Coordenação do Curso -

Dedico esse trabalho à minha família que sempre esteve ao meu lado e confiou em mim em todos os momentos.

#### **AGRADECIMENTOS**

Primeiramente, a Deus, por ter me capacitado e me dado tudo aquilo que não tenho e aperfeiçoado tudo aquilo que tenho que foram de suma importância ter ao longo de toda minha jornada.

À minha mãe, Analúcia Falcão da Cunha, por ter desde o início acreditado e confiado em mim, me dado força quando eu pensava que já não tinha mais para continuar e dando todos os incentivos, seja emocional ou financeiro ao longo de toda essa jornada.

À minha irmã, Juliana Falcão Fidalgo, por ter me trazido a essa universidade e acreditar em mim, me incentivar a seguir adiante e sempre lembrar do meu potencial acadêmico e intelectual.

A todos meus familiares que junto com elas acreditaram que eu conseguiria, sempre esperando ansiosos para a chegada desse dia e comemorarmos juntos mais uma vitória conquistada.

A todas minhas amigas amadas, que como irmãs mesmo que eu estivesse cansada me ajudaram a levantar, enfrentaram a barreira da distância para se fazerem presente e serem de suma importância para mim.

Ao professor Rennan Manozzo Galante por me incentivar a seguir com esse tema, me guiar com referências teóricas e verificando meu primeiro rascunho desse trabalho, mesmo que não fosse dentro do período de realização de TCC.

Ao professor e orientador Sérgio Dalmas por toda sua orientação, incentivos e disposição ao longo da elaboração desse trabalho.

A Universidade Tecnológica Federal do Paraná do campus de Guarapuava e todo seu corpo docente que fizeram ser possível, mesmo que de forma direta ou indireta, minha formação nesse curso.

"Seja forte e corajoso! Não se apavore nem desanime, pois o Senhor, o seu Deus, estará com você por onde você andar" (Josué 1:9-b, Bíblia Sagrada)

"Você pode sonhar, criar, desenhar e construir o lugar mais maravilhoso do mundo. Mas é necessário ter pessoas para transformar seu sonho em realidade" (Walt Disney)

### **RESUMO**

MIRANDA, Lígia Falcão N. Miranda. **Análise do uso de gás natural como combustível de caldeira**. 2019. 64 f. Trabalho de Conclusão de Curso de Bacharelado em Engenharia Mecânica - Universidade Tecnológica Federal do Paraná. Guarapuava, 2019.

Estudou-se o comportamento do gás natural como combustível de caldeira aquotubular apresentando suas características de queima e uma explicação sobre o gás e sobre como funciona uma caldeira, a combustão do gás, a tiragem, a geração de vapor, a transferência energética envolvida e o comportamento do combustível dentro dos feixes tubulares da caldeira. Apresentou-se uma opção considerada limpa e eficaz de combustível de caldeira, validando matematicamente a análise química da queima e a forma como ela se comporta dentro da caldeira. Para isso, apresentou-se um comparativo com outros combustíveis, através da modelagem da caldeira utilizando o gás natural como combustível e também de outro combustível gasoso e de tipos diferentes, sendo eles, sólidos e líquidos, a fim de mostrar como o gás se comporta em relação aos outros combustíveis e como o gás natural é uma alternativa viável a ser implementada. Além disso, apresentou-se a viabilidade econômica do gás natural em comparativo com os demais combustíveis analisados.

**Palavras-chave:** Caldeira. Gás Natural. Combustível. Combustão.

# **ABSTRACT**

MIRANDA, Lígia Falcão N. Miranda. **Analysis of the use of natural gas as boiler fuel**. 2019. 64 f. Trabalho de Conclusão de Curso de Bacharelado em Engenharia Mecânica - Federal University of Technology - Paraná. Guarapuava, 2019.

The behavior of natural gas as an aquotubular boiler fuel with its burning characteristics and an explanation of the gas and how a boiler works, the combustion of the gas, the drawing, the generation of steam, the energetic transfer involved and the behavior of the fuel inside the tubular bundles of the boiler. A considered clean and effective boiler fuel option was presented, mathematically validating the chemical analysis of the burn and the way it behaves inside the boiler. For this, a comparison was made with other fuels, through the modeling of the boiler using natural gas as fuel and also of other gaseous fuel and of different types, being they, solid and liquid, in order to show how the gas behaves in relation to other fuels and how natural gas is a viable alternative to be implemented. In addition, the economic viability of natural gas was presented in comparison with the other fuels analyzed.

**Keywords:** Boiler. Natural Gas. Fuel. Combustion.

# **LISTA DE ILUSTRAÇÕES**

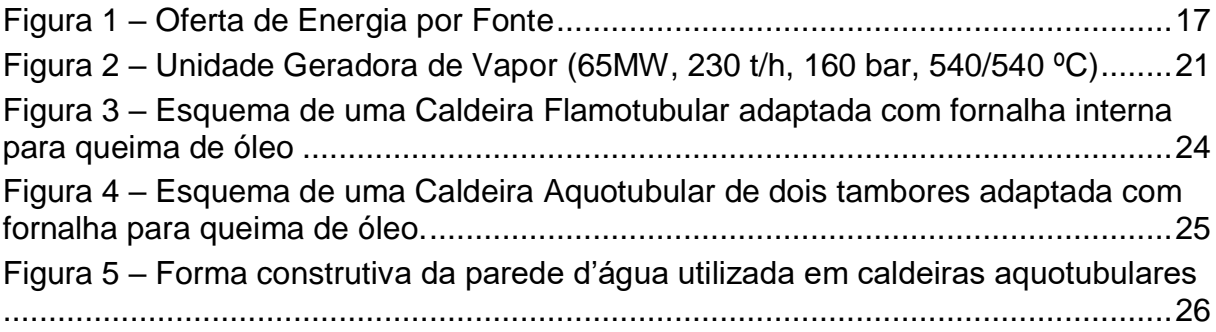

# **LISTA DE TABELAS**

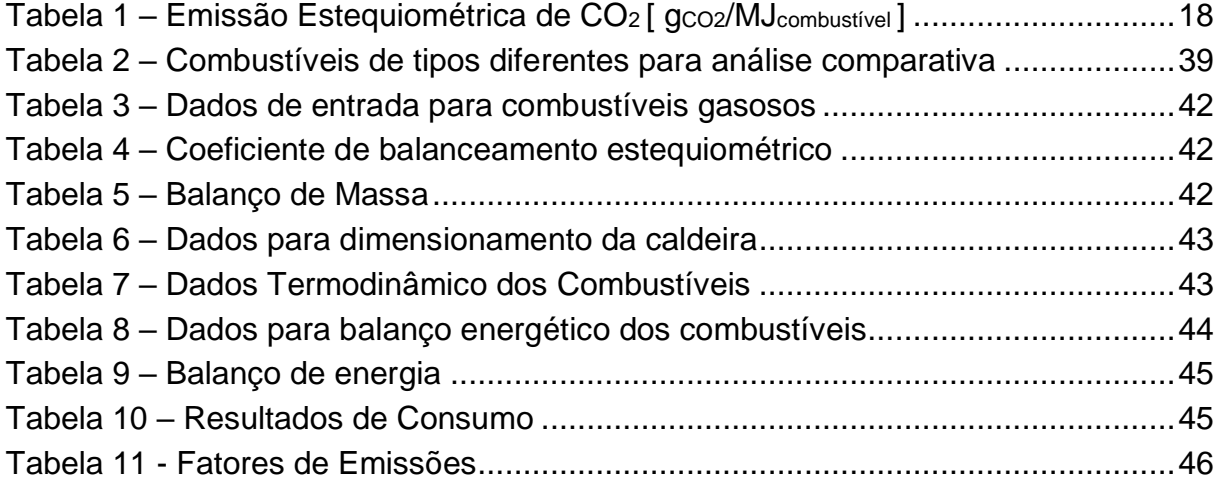

# **LISTA DE SÍMBOLOS**

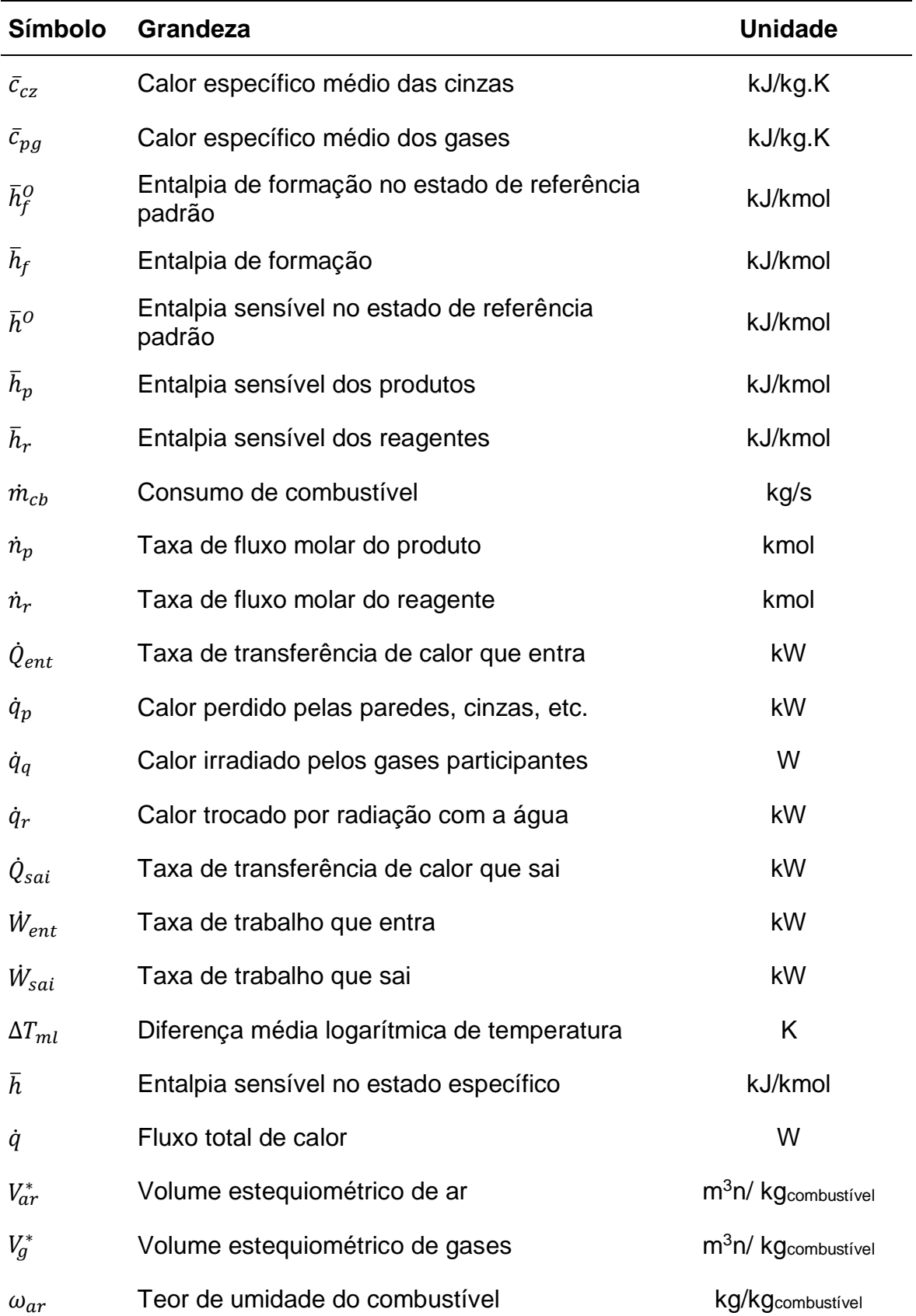

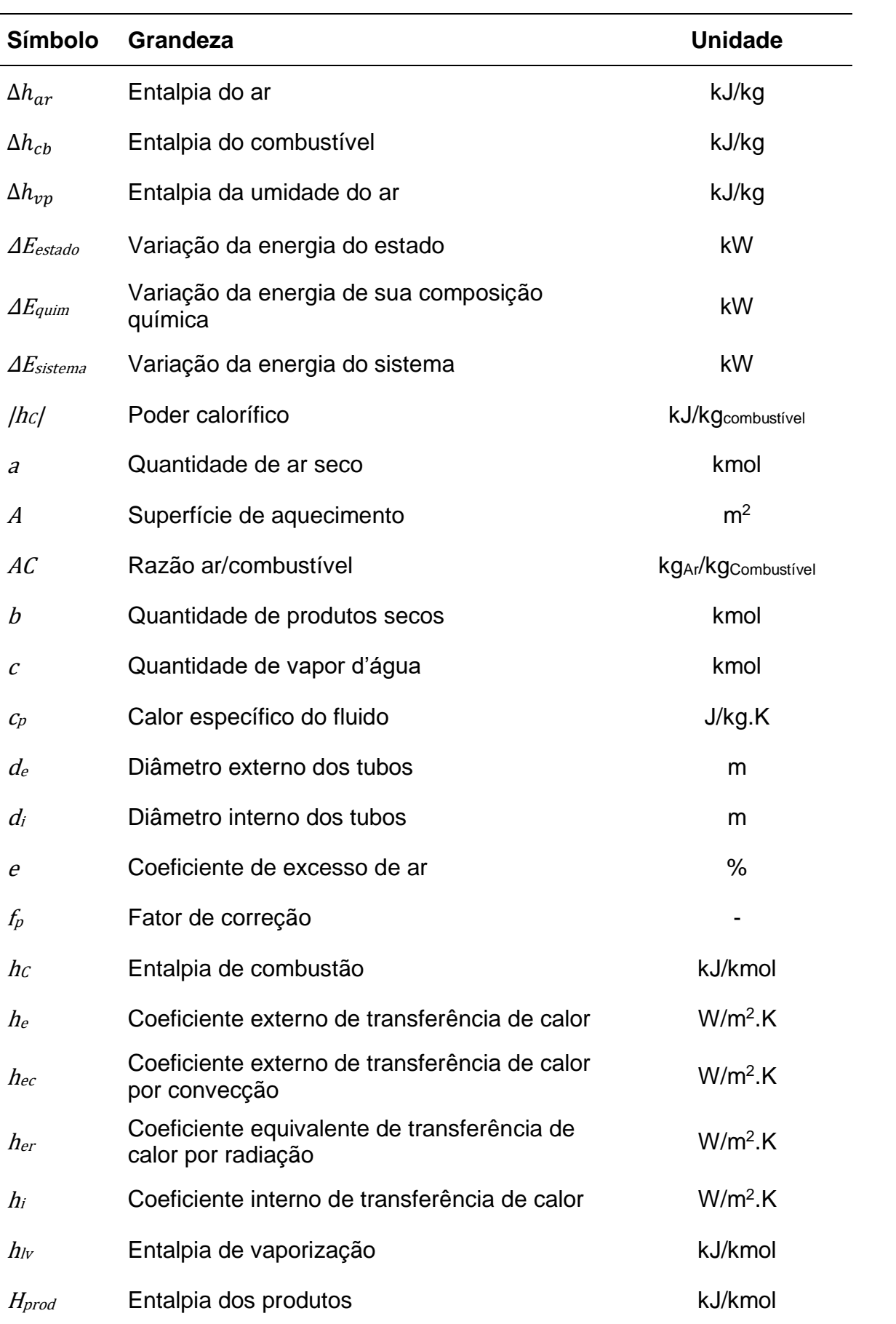

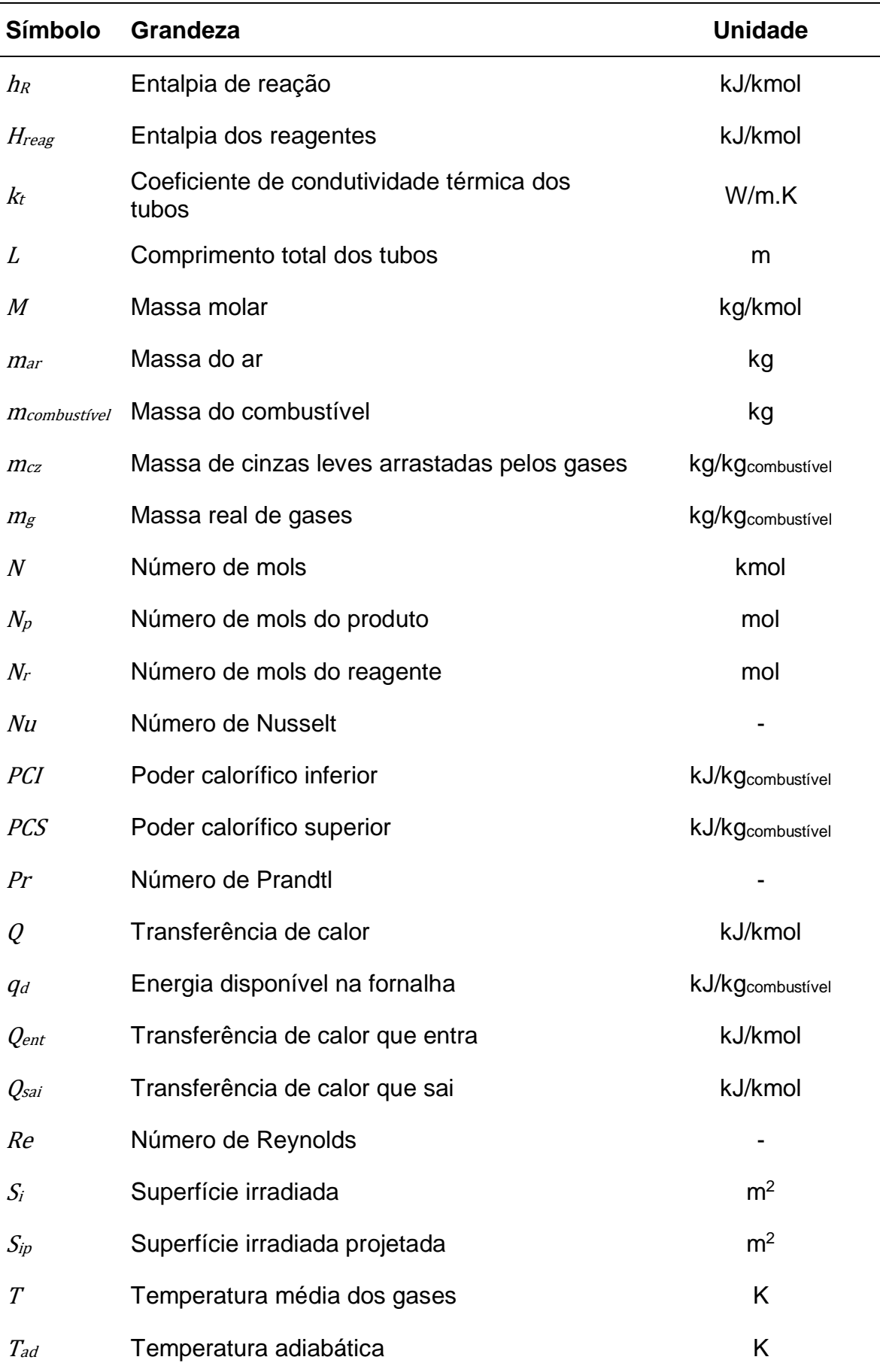

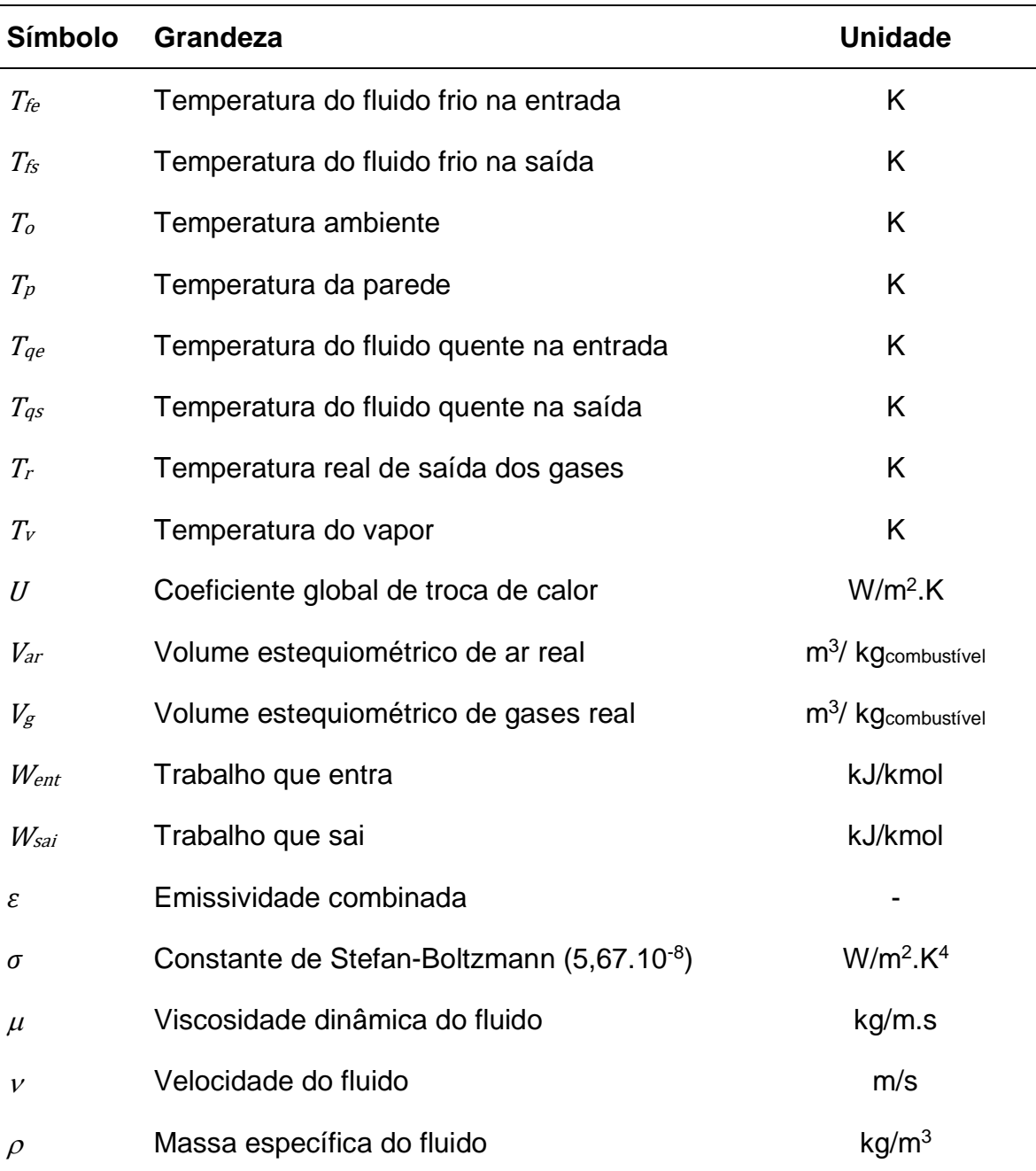

# **SUMÁRIO**

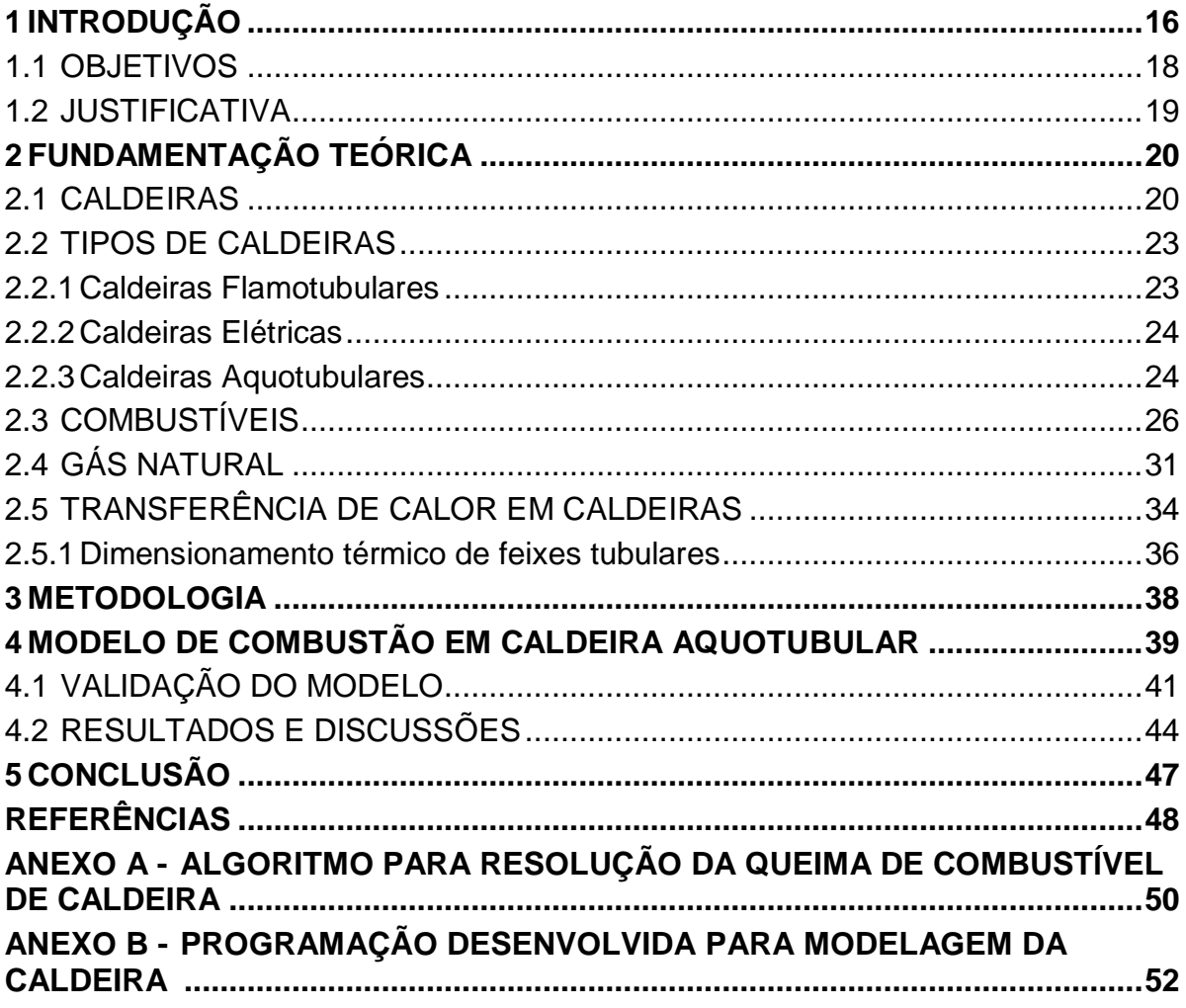

## <span id="page-15-0"></span>**1 INTRODUÇÃO**

Caldeiras a vapor são equipamentos destinados a produzir e acumular vapor sob pressão superior à atmosférica, utilizando quaisquer fontes de energia, projetados conforme códigos pertinentes, excetuando-se refervedores e similares (NR-13, 2017).

As primeiras máquinas destinadas a gerar vapor surgiram com a necessidade de se buscar uma nova fonte de calor que pudesse substituir a queima direta de carvão fóssil que causava inconvenientes.

A criação de uma unidade geradora de vapor teve início no começo do século XVIII, onde sua principal função seria a captação de energia liberada por combustível na unidade central e distribuição aos pontos de consumo. As unidades modernas e de maior porte são normalmente constituídas por fornalha, caldeira, superaquecedor, economizador e aquecedor de ar, sendo estas construídas de acordo com normas vigentes do país com objetivo de melhor aproveitar a energia liberada pela queima do combustível utilizado.

Para se distinguir dentre a unidade de geração de vapor, a parte correspondente à caldeira, considera-se que a caldeira é formada pelas partes onde ocorre mudança de fase da água do estado líquido para o vapor. As paredes d'água e o tambor fazem parte da caldeira. As paredes d'água se constituem de diversos tubos dispostos lado a lado, revestindo as paredes da fornalha. A água circula livremente por diferença de densidades e o vapor formado é acumulado na parte superior do tambor separador. O vapor é saturado e daí é encaminhado aos superaquecedores (BAZZO,1995).

Entretanto, no meio industrial, as unidades geradoras de vapor são tratadas simplesmente como caldeiras. Atualmente o vapor é utilizado em larga escala, tanto para serviços de aquecimento, quanto para serviços de acionamento mecânico. Sua aplicação é bastante abrangente, atendendo numerosas necessidades em industrias diversas, como por exemplo, na indústria de alimentos, bebidas, metalúrgica e química. Além disso, para muitas regiões, o uso do vapor é imprescindível na geração de energia elétrica. A caldeira gera vapor que é utilizado para produzir três diferentes formas de energia, na qual uma delas é a elétrica.

A geração elétrica a partir de autoprodutores (APE) em 2016 participou com 17% do total de oferta de energia no Brasil (BALANÇO ENERGÉTICO NACIONAL, 2017). A [Figura 1](#page-16-0) mostra o gráfico da oferta interna (brasileira) de energia elétrica por fonte.

<span id="page-16-0"></span>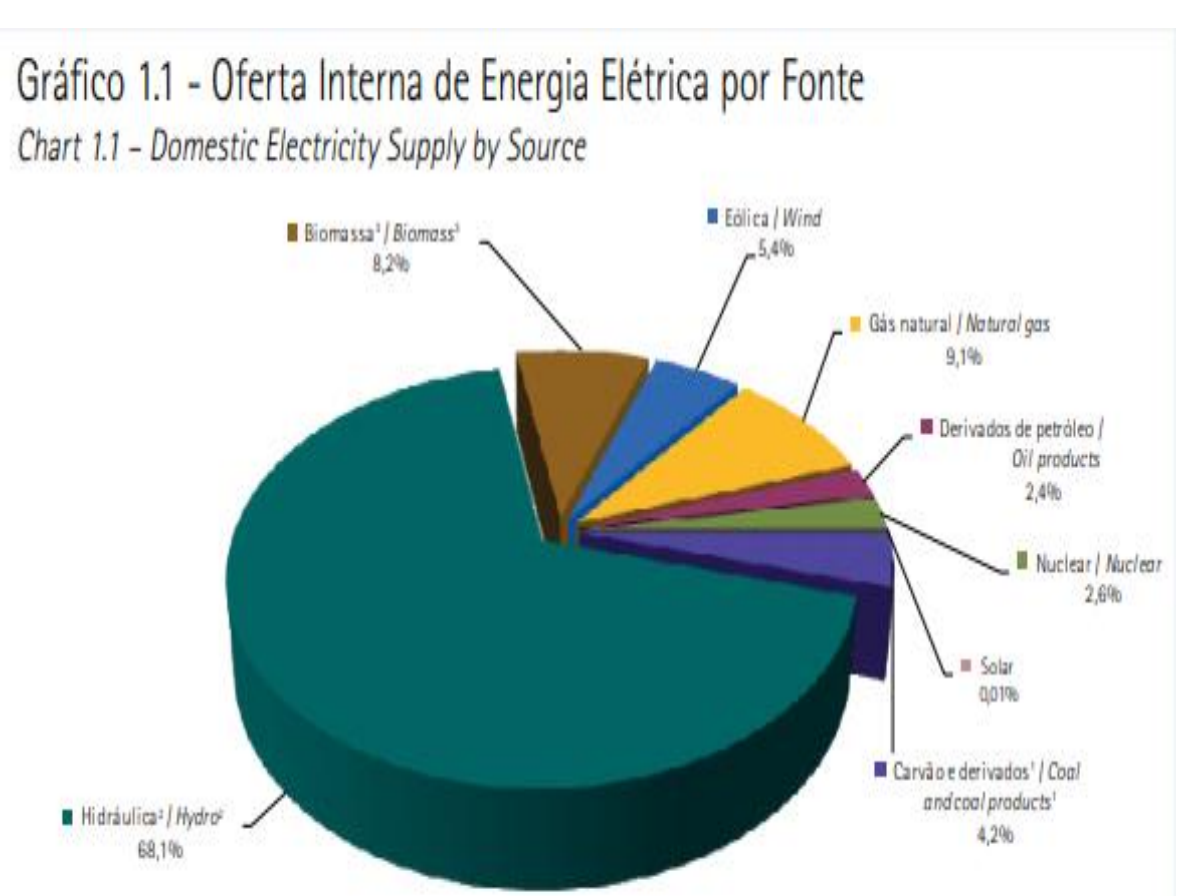

**Figura 1 – Oferta de Energia por Fonte Fonte: Balanço Energético Nacionl, 2017**

No Brasil, a biomassa tem sido considerada como uma das principais alternativas para a diversificação da matriz energética e diminuição da utilização dos combustíveis fósseis (CENBIO, 2001). Não só a biomassa, mas outras fontes apresentadas na [Figura 1](#page-16-0) utilizam de ciclos de potência (obtenção de vapor) para a geração da energia elétrica, o que significa que esses ciclos são de grande relevância para o balanço energético nacional.

O gás natural é um combustível encontrado nos campos de petróleo e é composto por cerca de 90 a 95% de metano e, portanto, com pequenas quantidades de compostos adicionais. As emissões de  $CO<sub>2</sub>$  do gás natural são cerca de 22 a 25% menores do que da gasolina como pode ser analisado na Tabela 1 (FERGUNSON, KIRKPATRICK, 2016). Sendo o CO2 um gás causador do efeito estufa, a redução de sua emissão evita os efeitos mais catastróficos da mudança climática de acordo com especialistas.

| (2016), pág. 275. |      |                                             |      |      |  |
|-------------------|------|---------------------------------------------|------|------|--|
|                   |      | Propano Gás Natural Metanol Etanol Gasolina |      |      |  |
| 64.5              | 54.9 | 69                                          | 71.2 | 71.9 |  |

<span id="page-17-0"></span>**Tabela 1 – Emissão Estequiométrica de CO2 [ gCO2/MJcombustível ] Fonte: Internal Combustion Engines: Applied Thermosciences, Fergunson, Kirkpatrick** 

O gás natural vem sendo usado ao longo dos anos em máquinas estacionárias para compressão de gás e geração de energia elétrica, existindo uma extensa rede de distribuição de gasodutos para suprir a necessidade do gás para processos industriais e aplicações de geração por calor (FERGUNSON, KIRKPATRICK, 2016).

As emissões de particulados de gás natural são muito baixas em relação ao diesel, além de possuir uma menor temperatura adiabática de chama (2240 K) do que a gasolina (2310 K), devido ao seu maior teor de água. A operação sob condições pobres, ou seja, com excesso de ar, também diminui a temperatura máxima de combustão e consequentemente diminui também a da taxa de formação de NO e de produção de NOx (FERGUNSON, KIRKPATRICK, 2016).

#### <span id="page-17-1"></span>1.1 OBJETIVOS

Apresentação de uma caldeira a vapor sendo usado como combustível gás natural, a fim de mostrar que o gás natural além de possuir vantagens ecológicas por apresentar uma combustão limpa com baixa emissão de poluentes e de dióxido de carbono, possui vantagens para o sistema de combustão operando em um equipamento térmico, devido a baixo custo operacional, combustão completa, segurança na operação do equipamento e maior rendimento. Sendo assim, segue-se os seguintes objetivos específicos:

• Fundamentar de forma teórica a escolha do combustível gasoso ao invés de outros já comumente utilizados.

• Apresentar a modelagem matemática da caldeira que utiliza, como combustível, o gás natural, apresentando as equações necessárias para a análise química de combustão, balanço de massa, balanço de energia e projeto de caldeira.

• Fazer a modelagem matemática da transferência de calor da caldeira utilizando como combustível gás natural, apresentando as

equações necessárias para encontrar as resistências, número de Reynolds, viscosidade, velocidade cinemática, velocidade máxima, dentre outros.

• Modelar o funcionamento da caldeira com uso da linguagem Python utilizando o Jupyter Notebook.

• Validar o modelo implementado.

• Validar a vantagem do uso do gás natural como combustível. **Objetivo Geral:** Validar uma caldeira alimentada por gás natural.

#### <span id="page-18-0"></span>1.2 JUSTIFICATIVA

O estudo justifica-se por apresentar as vantagens da utilização de um combustível que se encontra pronto para consumo, sem ser necessária nenhuma operação adicional de preparação ou manipulação, que reage facilmente com o oxigênio, conseguindo obter uma mistura intensa sem necessitar de excesso de ar para assegurar que a combustão seja completa, além de fácil controle operacional de combustão e de movimentação, sendo pela norma ISO 14001 o mais indicado por buscar cumprir as metas mais rigorosas de emissão de NOx. Além disso, possui elevado poder calorífico superior e inferior, não origina depósitos de resíduos que contaminem a produção ou que afetem a eficiência do equipamento ou de instalações (MELLO, GÁS+, 2013), com isso, apresenta a possibilidade de ser aplicado em processos diversos, onde os gases de combustão têm interação com o produto.

## <span id="page-19-0"></span>**2 FUNDAMENTAÇÃO TEÓRICA**

#### <span id="page-19-1"></span>2.1 CALDEIRAS

No meio industrial, de forma simples e direta, caldeiras são consideradas como unidades geradoras de vapor.

As unidades geradoras de vapor são construídas de acordo com normas ou códigos vigentes no país e de forma a melhor aproveitar a energia liberada pela queima de um determinado tipo de combustível (BAZZO, 1995), possuindo uma estrutura bastante diversificada e normalmente subdividida nos seguintes componentes:

- Fornalha
- Caldeira
- Superaquecedor
- Economizador
- Aquecedor de ar

Para melhor compreensão de cada um dos componentes da unidade geradora de vapor, na **Erro! Fonte de referência não encontrada.** apresentase o esquema de unidade geradora de vapor que foi projetada com objetivo de atender uma central termelétrica de 65 MW.

A fornalha compreende o local onde se desenvolve a queima do combustível, onde quatro níveis de queimadores sopram uma mistura de ar e carvão pulverizado para o interior de uma câmara de combustão, podendo variar de acordo com o projeto. Durante o processo de combustão, as cinzas pesadas caem devido a efeitos da gravidade para o fundo da fornalha em um selo d'água, já as cinzas leves são arrastadas pelos gases para cima em direção aos superaquecedores no topo na fornalha. As temperaturas da câmara de combustão variam na faixa de 900 à 1400ºC (BAZZO,1995).

A caldeira compreende as partes onde ocorre mudança de fase da água do estado líquido para o vapor. São componentes da caldeira as paredes d'água e o tambor. As paredes d'água se constituem de diversos tubos dispostos um ao lado do outro, revestindo as paredes da fornalha. A água circula livremente devido a diferença de densidades e o vapor formado é acumulado na parte superior do tambor separador, onde esse vapor é saturado e depois encaminhado aos superaquecedores. A pressão é regulada por pressostatos ligados ao sistema de combustão (BAZZO, 1995).

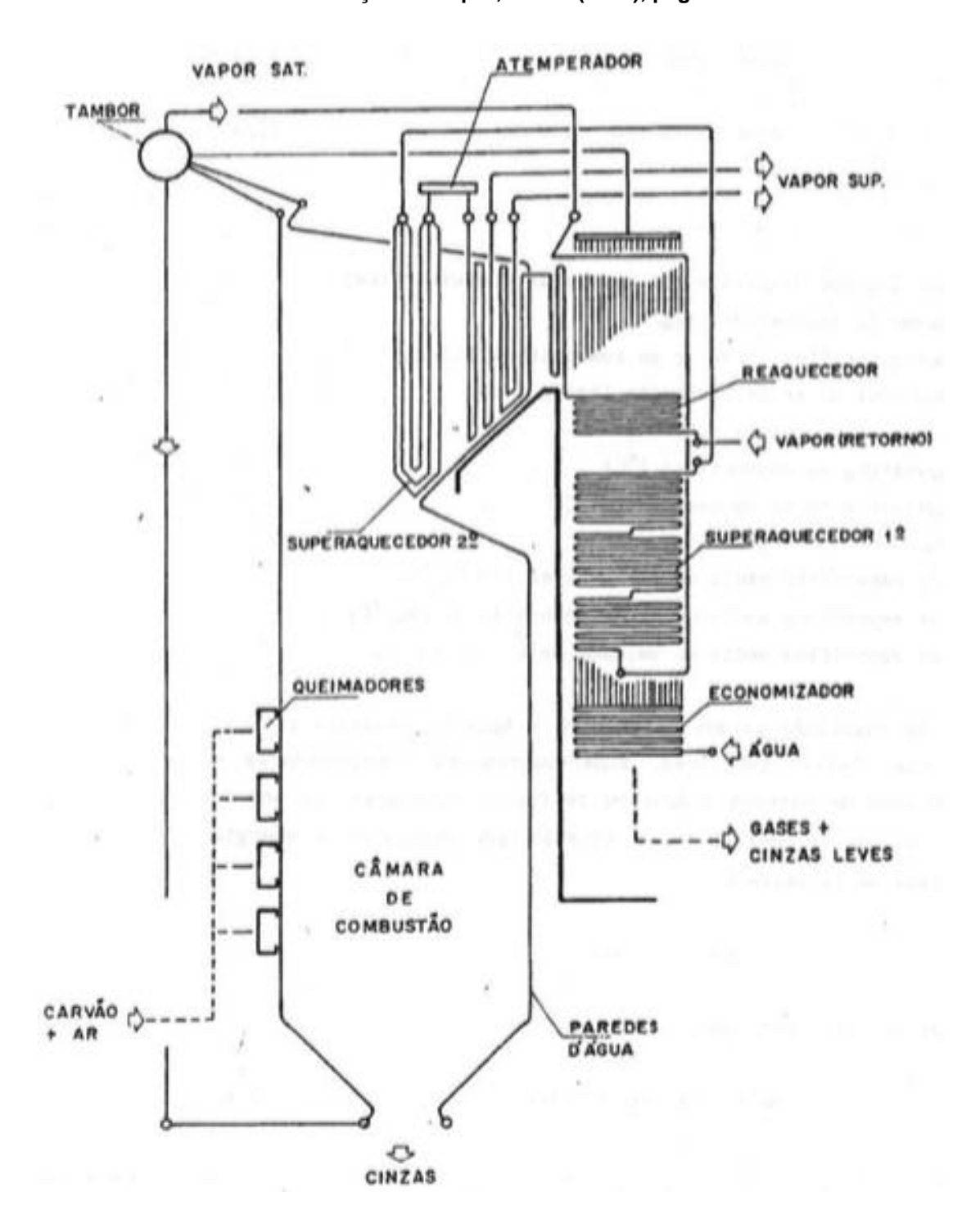

**Figura 2 – Unidade Geradora de Vapor (65MW, 230 t/h, 160 bar, 540/540 ºC) Fonte: Geração de Vapor, Bazzo (1995), pág. 4.**

A fornalha é o local onde se tem o início do processo de queima, independentemente do tipo de combustível, podendo ser sólido, líquido ou gasoso (PERA, 1990).

A câmara de combustão costuma ser confundida com sua própria fornalha, uma vez que pode fazer parte dela ou ser totalmente separada dependendo do modelo de caldeira, nela extingue-se toda a matéria combustível antes dos produtos da combustão atingirem e penetrarem no feixe de absorção do calor por convecção (PERA, 1990).

O superaquecedor consiste de um ou mais feixes tubulares, com objetivo de aumentar a temperatura do vapor gerado na caldeira. Em unidades de maior porte, esses superaquecedores são projetados de modo a absorverem energia por radiação e por convecção, dados que serão estudados no item [2.5 abaixo.](#page-33-0) A temperatura final do vapor pode ser controlada mediante a injeção de água líquida através de um atemperador. Com função equivalente ao superaquecedores, o reaquecedor tem sua presença necessária quando se deseja elevar a temperatura do vapor proveniente de estágios intermediários da turbina (BAZZO, 1995).

O economizador é um trocador de calor que aquece a água de alimentação através do calor sensível dos gases de combustão que saem da caldeira, recebendo esse nome por economizar calor do combustível (PERA , 1990), por isso é normalmente instalado após os superaquecedores, sendo utilizado para aumentar o rendimento da unidade e sua instalação minimiza o choque térmico entre a água de alimentação e água já existente no tambor (BAZZO, 1995).

O aquecedor de ar aproveita o calor residual dos gases de combustão, pré-aquecendo o ar utilizado na queima de combustível. A temperatura final dos gases encaminhados para a chaminé é fator determinante do real aproveitamento térmico das unidades geradoras de vapor, podendo variar entre 120º e 300ºC, a depender do tipo de instalação e combustível queimado (BAZZO, 1995).

Os gases de combustão passam pelos canais de gases que são trechos intermediários ou finais durante o circuito, seguindo até a chaminé, podendo ser de alvenaria ou de chapas de aço conforme a temperatura dos gases que circulam por eles (PERA, 1990).

A chaminé é a parte que irá garantir a circulação dos gases quentes da combustão através de todo o sistema, podendo existir a tiragem por duas formas

distintas: induzida ou forçada. A tiragem induzida caso seja promovida por um ventilador exaustor, com função de dirigir os gases da combustão para a atmosfera. A tiragem será forçada se a circulação dos gases for assegurada por um ventilador soprador de ar de combustão, tendo este, pressão suficiente para superar toda a perda de carga do circuito (PERA, 1990).

### <span id="page-22-0"></span>2.2 TIPOS DE CALDEIRAS

De forma geral, as caldeiras são subdivididas em três tipos no meio industrial, sendo eles:

- Aquotubulares
- Flamotubulares
- Elétricas

A escolha de qual das três caldeiras depende do porte da fábrica, parâmetros de funcionamento, tipo de fluido fornecido e compensação de custo As aquotubulares tem uso mais abrangente, podendo atender desde pequenas fábricas até grande centrais termelétricas, já as flamotubulares possuem um uso limitado às instalações de pequeno porte, tendo pressões inferiores à 15 bar ou capacidades inferiores à 15 t/h de vapor saturado, além de ser restrita às operações que admitem o uso de vapor saturado devido a circulação dos gases de combustão dentro dos tubos. Por fim, as caldeiras elétricas já se tornam mais convenientes quando houver disponibilidade de energia elétrica que compensem os custos, além de possuírem restrições de aplicações e também fornecerem apenas vapor saturado (BAZZO, 1995).

#### <span id="page-22-1"></span>2.2.1 Caldeiras Flamotubulares

As caldeiras flamotubulares tem uma construção que permite que a água circule ao redor de diversos tubos montados entre espelhos na forma de um único feixe tubular. Dentro dos tubos circulam os gases de combustão em duas ou mais passagens em direção da chaminé, de onde são lançados para o meio ambiente. A Figura 4 mostra uma caldeira flamotubular com duas passagens: a primeira ocorre na fornalha, local onde a troca de calor é predominantemente por radiação, e a segunda ocorre por dentro dos tubos, onde a troca de calor se

desenvolve por ação combinada de convecção e radiação gasosa (BAZZO, 1995).

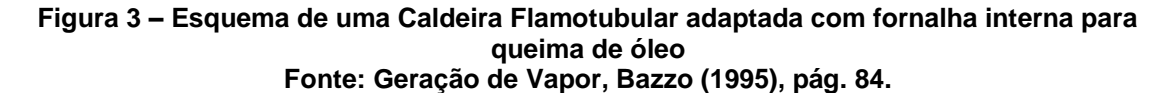

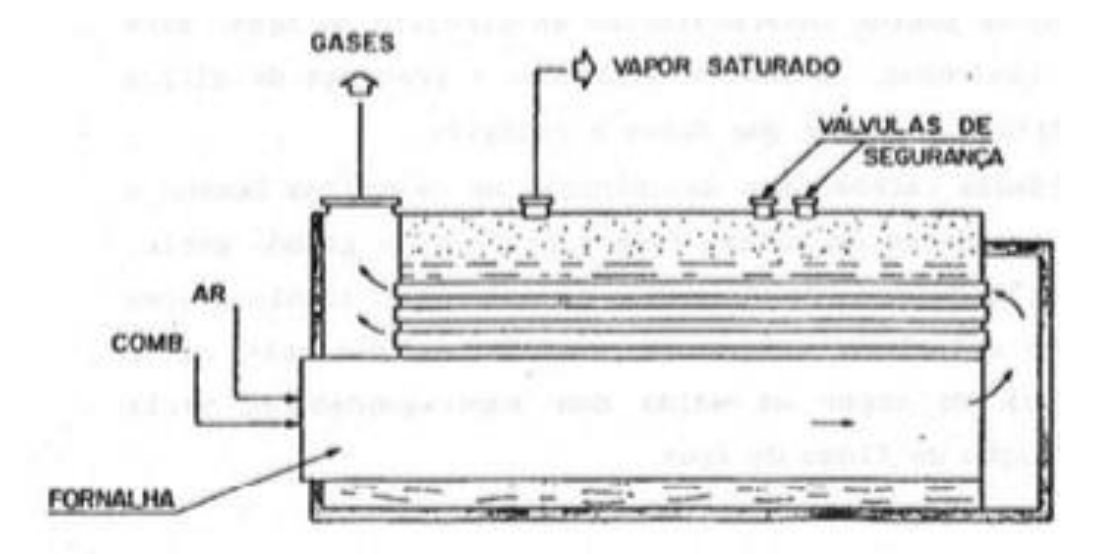

<span id="page-23-0"></span>2.2.2 Caldeiras Elétricas

As caldeiras elétricas possuem princípio de funcionamento fundamentado na conversão direta da energia elétrica em energia térmica, por meio de passagem simples de corrente através de resistências elétricas ou através da própria água da caldeira.

Sua aplicação é restrita às regiões onde a energia elétrica é abundante e os custos são relativamente baixos, sendo uma opção justificada pela ausência de poluição ambiental ou quando o local não é apropriado para manuseios de combustíveis industriais (BAZZO, 1995). Tem aplicação bastante restrita e são projetadas para fornecer apenas vapor saturado.

#### <span id="page-23-1"></span>2.2.3 Caldeiras Aquotubulares

As caldeiras aquotubulares são construídas de forma que a água circule por dentro de diversos tubos de pequeno diâmetro e dispostos na forma de paredes d'água ou de feixes tubulares. A [Figura 4,](#page-24-0) mostra uma caldeira aquotubular de dois tambores, construída com paredes d'água e feixe tubular. As paredes d'água são localizadas na câmara de combustão, onde é predominante a troca de calor por radiação. Os feixes tubulares são suportados

por tambores e localizados na parte posterior da caldeira, onde a troca de calor se desenvolve por convecção e por radiação gasosa. Observa-se que os tubos são suportados pelos próprios tambores da caldeira. Há, portanto, plena liberdade de expansão e contração dos tubos (BAZZO, 1995).

<span id="page-24-0"></span>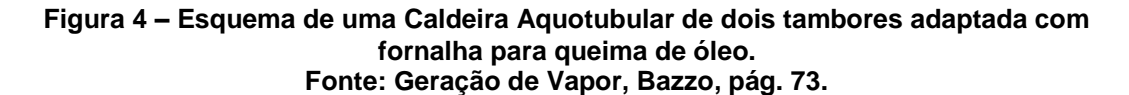

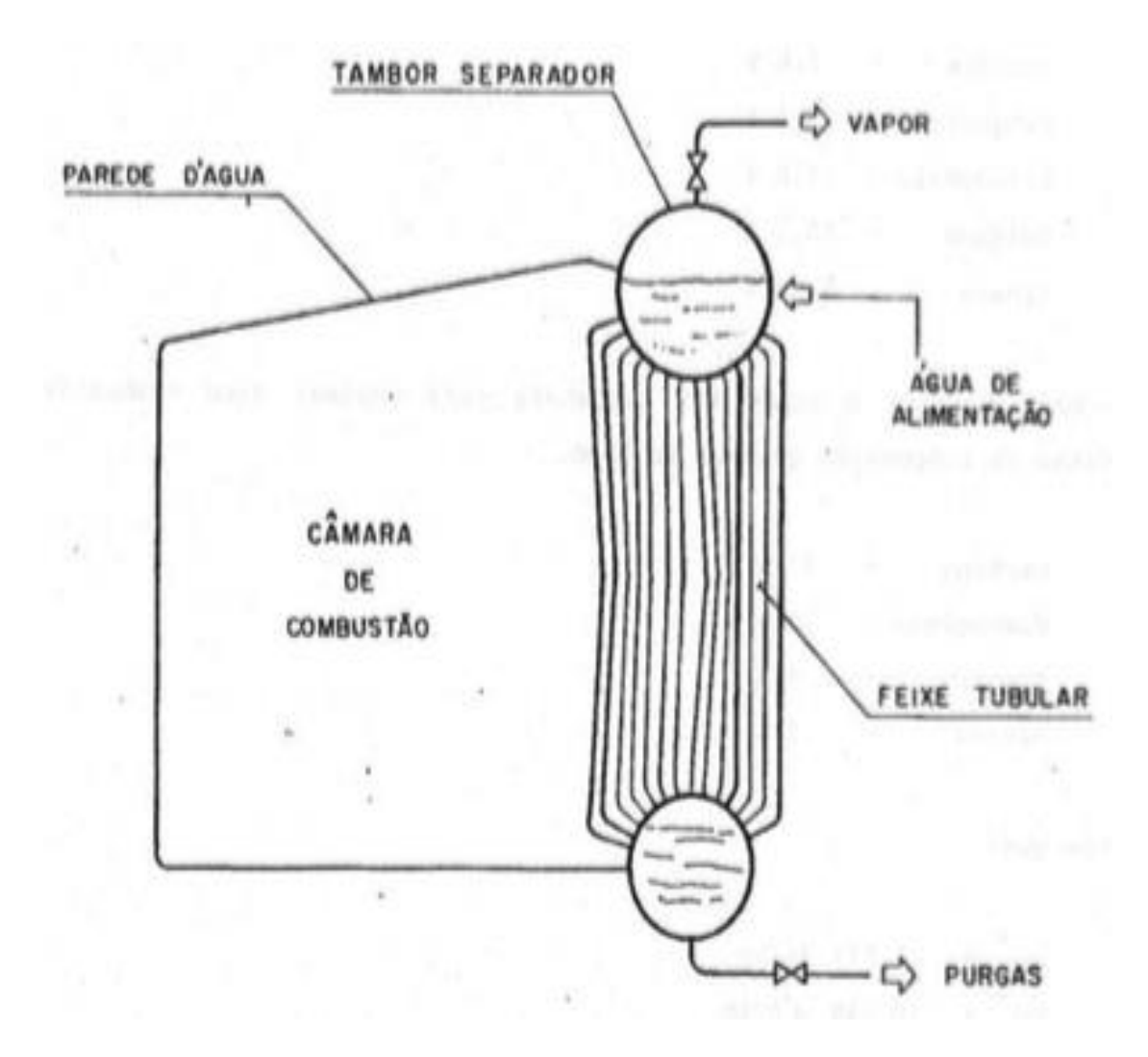

As paredes d'água tem circulação independente, podendo os tubos serem apoiados na própria parede da fornalha. O espaçamento entre tubos é variável. A [Figura 5](#page-25-1) mostra o esquema de parede d'água comum, de espaçamento igual ao diâmetro externo dos furos (BAZZO, 1995).

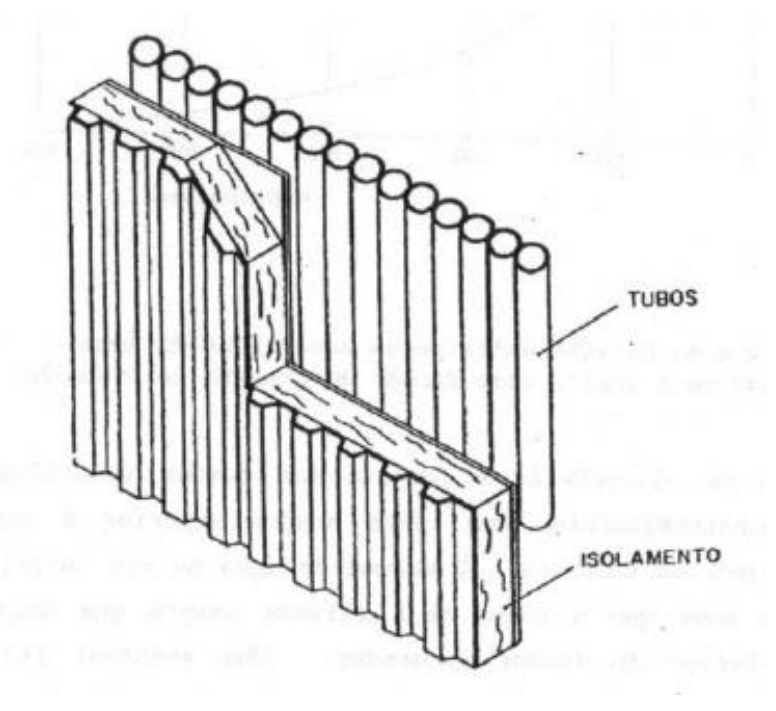

<span id="page-25-1"></span>**Figura 5 – Forma construtiva da parede d'água utilizada em caldeiras aquotubulares Fonte: Geração de vapor, Bazzo, pág. 74**

A produção de vapor por unidade de superfície de aquecimento é bastante variável, depende do tipo de fornalha e combustível empregado. Caldeiras de porte maior, em média, apresentam valores na ordem de 200 kg/m².h. Caldeiras aquotubulares de porte maior são sempre montadas em campo e normalmente suspensas a partir de uma estrutura principal, de modo a permitir livre dilatação térmica durante o processo de aquecimento. Caldeiras de porte menor são entregues pré-montadas pelo próprio fabricante (BAZZO, 1995).

Por serem as mais encontradas em indústrias e serem geralmente acopladas em unidades que possuem economizador e superaquedores, a caldeira mais focada no estudo desse trabalho será a caldeira aquotubular, sendo então utilizada como forma de parâmetro para o dimensionamento e análise de tubos.

#### <span id="page-25-0"></span>2.3 COMBUSTÍVEIS

Combustível é todo material que pode ser queimado para liberar energia térmica, a maioria dos quais é primariamente constituído por hidrogênio e carbono, sendo denominados combustíveis de hidrocarbonetos. Podem existir na fase sólida, líquida ou gasosa, e estão entre os combustíveis de

hidrocarbonetos o carvão, a gasolina e o gás natural. A maior parte dos combustíveis de hidrocarbonetos é uma mistura de vários hidrocarbonetos obtida do petróleo bruto por destilação. No caso do gás natural, ele é considerado um combustível de hidrocarbonetos gasosos, sendo uma mistura de metano e pequenas quantidades de outros gases (ÇENGEL, BOLES, 2013).

Combustão é uma reação química durante a qual um dos reagentes, o combustível, é oxidado e uma grande quantidade de energia é liberada e o outro, o oxidante, frequentemente é o ar. Em quantidade de matéria ou em volume ocupado, o ar seco é composto de 20,9% de oxigênio, 78,1% de nitrogênio, 0,9% de argônio e pequenas quantidades de dióxido de carbono, hélio, neônio e hidrogênio. Na análise dos processos de combustão, o argônio é tratado como nitrogênio e os gases que existem em quantidades muito pequenas são desconsiderados. Assim, a composição do ar seco pode ser aproximada para uma proporção de 21% de oxigênio e 79% de nitrogênio, em mols ou em unidades de volume. Cada mol de oxigênio que entra em uma câmara de combustão é acompanhado por 0,79/0,21 = 3,76 mols de nitrogênio (ÇENGEL, BOLES, 2013):

#### $1 \, kmol \, 0_2 + 3$ , 76  $kmol \, N_2 = 4$ , 76  $kmol \, ar$  (2–1)

O ar que entra em uma câmara de combustão normalmente contém vapor de água (ou umidade), que também deve ser considerado. Para isso, deve-se saber que para o gás natural, por exemplo, a proporção entre combustível e ar devem estar dentro do intervalo adequado para que a combustão se inicie, que é de 5 a 15%, pois fora disso não há reação (ÇENGEL, BOLES, 2013).

No processo de combustão, os componentes que existem antes da reação são denominados reagentes e os que se formam após a reação são denominados produtos. Com esses conceitos estabelecidos, pode-se falar sobre conservação da massa ou balanço de massa, o que consiste na massa total de cada elemento ser conservada durante uma reação química, apesar de que o número total de mols não se conserva durante uma reação química (ÇENGEL, BOLES, 2013).

A razão AC (ar/combustível) é utilizada para quantificar a proporção entre combustível e ar, e em geral é dada em base mássica e definida como a razão entre a massa do ar e a massa do combustível (ÇENGEL, BOLES, 2013):

$$
AC = \frac{m_{ar}}{m_{combustivel}} \tag{2-2}
$$

$$
m = N.M \tag{2-3}
$$

A razão ar/combustível também pode ser expressa em mols, ou seja, como a razão entre o número de mols do ar e o número de mols do combustível (ÇENGEL, BOLES, 2013).

A quantidade mínima de ar que irá fornecer oxigênio suficiente para que haja a combustão completa do carbono, hidrogênio e enxofre presentes no combustível é chamada de quantidade de ar teórico, dessa forma consistem os produtos gerados pela combustão completa o dióxido de carbono, dióxido de enxofre, água, qualquer nitrogênio contido no combustível e associado ao oxigênio, não liberando nenhum oxigênio livre (MORAN, SHAPIRO,2013).

Entretanto, nos processos reais é comum usar mais ar do que a quantidade estequiométrica com o objetivo de aumentar as chances de combustão completa ou para controlar a temperatura da câmara de combustão. Essa quantidade excedente é chamada de excesso de ar (ÇENGEL, BOLES, 2013).

Durante uma reação química, ocorre a quebra das ligações químicas entre os átomos e moléculas para assim novas ligações serem formadas e, em geral, a energia química associada a essas ligações é diferente para reagentes e produtos, o que deve ser levado em consideração para o balanço de energia. Portanto, admitindo-se que os átomos de cada reagente permanecem intactos e desprezando as variações das energias cinéticas e potencial, a variação da energia de um sistema durante uma reação química, denominado por ∆sistema, deve-se a mudança no estado, denominado por ∆estado, e a alteração na composição química, denominado por ∆químico (ÇENGEL, BOLES, 2013), ou seja:

$$
\Delta E_{sistema} = \Delta E_{estado} + \Delta E_{quim} \tag{2-4}
$$

Quando os produtos formados durante uma reação química saem da câmara de reação no estado da entrada dos reagentes, temos que ∆E<sub>estado</sub>= 0, e a variação da energia do sistema neste caso é decorrente apenas das variações de sua composição química (ÇENGEL, BOLES, 2013).

Para o balanço de energia em regime permanente em um sistema aberto, a transferência de calor durante o processo deve ser igual à diferença

entre a entalpia dos produtos, denominado por H<sub>prod</sub> e a entalpia dos reagentes, denominado por Hreag (ÇENGEL, BOLES, 2013), ou seja:

$$
Q = H_{prod} - H_{reag} \tag{2-5}
$$

Como os reagentes e os produtos estão no mesmo estado, a variação da entalpia durante o processo deve-se exclusivamente às alterações da composição química do sistema. Essa variação de entalpia é diferente para diferentes reações, sendo denominada entalpia da reação h<sub>R</sub>, que é definida como a diferença entre as entalpias dos produtos em um estado especificado e a entalpia dos reagentes no mesmo estado, para uma reação completa. Essa entalpia em processos de combustão pode também ser chamada de entalpia de combustão hc, que representa a quantidade de calor liberada durante um processo de combustão em regime permanente (ÇENGEL, BOLES, 2013), sendo assim expressa como:

$$
h_R = h_C = H_{prod} - H_{req} \tag{2-6}
$$

Como há tantos combustíveis e misturas de combustíveis diferentes, é inviável relacionar todos os valores de  $h<sub>C</sub>$  para todos os casos possíveis, além disso, a entalpia de combustão não é útil quando a combustão é incompleta, sendo assim, para uma abordagem mais prática utiliza-se a entalpia de formação  $\bar{h}_f$  que pode ser vista como a entalpia de uma sustância em um estado especificado devido à sua composição química. Se o composto com entalpia de formação for negativo, então o calor é liberado durante a formação daquele composto por meio de seus elementos estáveis; se o valor for positivo, então o calor é absorvido (ÇENGEL, BOLES, 2013).

O poder calorífico do combustível é definido como a quantidade de calor liberada quando um combustível é queimado completamente em um processo em regime permanente e quando os produtos voltam ao estado dos reagentes ou, em outras palavras, é o valor absoluto da entalpia de combustão do combustível (ÇENGEL, BOLES, 2013):

#### **Poder calorifico** =  $|h_r|$  (2–7)

O poder calorífico depende da fase da H2O nos produtos, sendo este chamado de poder calorífico superior quando o  $H_2O$  dos produtos está na forma líquida e de poder calorífico inferior quando o  $H<sub>2</sub>O$  dos produtos está na forma de vapor (ÇENGEL, BOLES, 2013), sendo relacionados por:

$$
PCS = PCI + (mh_{lv})_{H_2O} \tag{2-8}
$$

Para a realização do balanço de energia, é necessário primeiramente se expressar a entalpia de tal modo que ela seja relativa ao estado de referência padrão e que o termo da energia química apareça explicitamente, de maneira que, quando expresso adequadamente, o termo da entalpia deve reduzir-se à entalpia da formação no estado de referência padrão (ÇENGEL, BOLES, 2013), ou seja:

$$
Entalpia = \overline{h}_f^0 + (\overline{h} - \overline{h}^0)
$$
 (2-9)

Quando as variações das energias cinéticas e potenciais são desprezíveis, o balanço de energia em regime permanente pode ser expresso para um sistema em regime permanente com ocorrência de reação química de forma mais explícita como (ÇENGEL, BOLES, 2013):

$$
\dot{Q}_{ent} + \dot{W}_{ent} + \sum \dot{n}_r \cdot (\overline{h}_f^0 + \overline{h} - \overline{h}^0)_r
$$
  
=  $\dot{Q}_{sai} + \dot{W}_{sai} + \sum \dot{n}_p \cdot (\overline{h}_f^0 + \overline{h} - \overline{h}^0)_p$  (2-10)

Dividindo-se cada termo da equação (2–10) pela taxa de escoamento molar do combustível, a fim de obter quantidades expressas por mol de combustível, obtém-se:

$$
Q_{ent} + W_{ent} + \sum N_r \cdot (\overline{h}_f^0 + \overline{h} - \overline{h}^0)_r
$$
  
=  $Q_{sai} + W_{sai} + \sum N_p \cdot (\overline{h}_f^0 + \overline{h} - \overline{h}^0)_p$  (2-11)

Considerando a transferência de calor para o sistema e o trabalho realizado pelo sistema como quantidades positivas, termos que:

$$
Q - W = \sum N_p \cdot (\overline{h}_f^0 + \overline{h} - \overline{h}^0)_p - \sum N_r \cdot (\overline{h}_f^0 + \overline{h} - \overline{h}^0)_r
$$
 (2-12)

Pela equação (2–11) temos que:

$$
H_{prod} = \sum N_p \cdot (\overline{h}_f^0 + \overline{h} - \overline{h}^0)_p
$$
 (2-13)

$$
H_{reag} = \sum N_r \cdot (\overline{h}_f^0 + \overline{h} - \overline{h}^0)_r
$$
 (2-14)

A caldeira, como também a maioria dos processos de combustão em regime permanente, não envolve nenhuma interação de trabalho e, normalmente, uma câmara de combustão envolve saída de calor, mas não entrada, então o balanço de energia de um processo de combustão com escoamento em regime permanente típico torna-se (ÇENGEL, BOLES, 2013):

$$
Q_{sai} = \sum N_r \cdot (\overline{h}_f^0 + \overline{h} - \overline{h}^0)_r - \sum N_p \cdot (\overline{h}_f^0 + \overline{h} - \overline{h}^0)_p
$$
 (2-15)

### <span id="page-30-0"></span>2.4 GÁS NATURAL

O gás natural é produzido a partir de poços de gás ou de petróleo ricos em gás natural, sendo composto principalmente por metano, e por pequenas quantidades de etano, propano, hidrogênio, hélio, dióxido de carbono, nitrogênio, sulfato de hidrogênio e vapor de água (ÇENGEL, BOLES, 2013).

Numa combustão limpa, o gás natural apresenta uma baixa emissão de poluentes e de dióxido de carbono, que é o principal causador do efeito estufa segundo especialistas, por isso o gás natural é considerado um forte aliado do meio ambiente, afinal as impurezas são praticamente inexistentes, destacandose a ausência de enxofre e os baixos níveis de poluição comparado aos demais combustíveis (MELLO, GÁS+, 2013).

Segundo o consultor de caldeiras Mauro Mello da Megasteam, a utilização em equipamentos térmicos representa uma excelente alternativa aos demais combustíveis, explicando que "O gás natural se encontra pronto para o consumo, não necessitando de nenhuma operação adicional de manipulação ou preparação. Reage facilmente com o oxigênio, obtendo uma mistura intensa, que não necessita de excesso de ar para assegurar a combustão completa." Além disso, o gás possui um fácil controle operacional de combustão e de movimentação (MELLO, GÁS+, 2013).

Uma vez que todo sistema de combustão operando em um equipamento térmico tem como objetivos o baixo custo operacional, combustão completa, segurança na operação do equipamento, maior rendimento, além de menores níveis de emissão de poluentes, reforça-se a escolha do gás natural para essa caldeira, sendo um combustível que pela norma ISO 14001 se torna mais indicado por cumprir as exigências mais rigorosas de redução de emissão de NO<sup>x</sup> (MELLO, GÁS+, 2013).

A queima do gás natural, pode ser analisada considerando as reações químicas com CO, H<sup>2</sup> e com os hidrocarbonetos CmHn, dessa forma, calcula-se o volume de ar e o volume de gases formados na combustão de gases combustíveis por (BAZZO, 1995):

$$
V_{ar}^{*} = 2,38\left\{CO + H_{2} + 2\sum_{i}\left[m_{i} + \frac{n_{i}}{4}\right]C_{m_{i}}H_{n_{i}} + 2O_{2}\right\}
$$
 (2-16)

$$
V_g^* = CO + H_2 + \sum_i \left[ m_i + \frac{n_i}{4} \right] C_{m_i} H_{n_i} + CO_2 + H_2O + \cdots
$$
 (2-17)

$$
...+ N_2 + O_2 + 0,79 V_{ar}^*
$$

Como a composição química do combustível muitas vezes é desconhecida, valores aproximados para esses volumes podem ser determinados a partir do poder calorífico inferior do combustível através das seguintes equações no caso de gás natural (BAZZO, 1995):

$$
V_{ar}^* = \left[\frac{1,09}{4186}\right] \cdot PCI - 0,25 \tag{2-18}
$$

$$
V_g^* = \left[\frac{1,14}{4186}\right] \cdot PCI + 0,25 \tag{2-19}
$$

O cálculo do coeficiente de excesso de ar implica na medição do fluxo real de ar de combustão ou na análise química dos gases de combustão. Para alguns combustíveis sob condições normais de queima, o valor desse coeficiente pode variar e, no caso do gás natural, essa variação se encontra entre 5 e 15%, podendo ser ajustado mediante um controle adequado do equipamento.

A medição da vazão de ar, quando possível, tem o inconveniente de apresentar margens de erro, muitas vezes não toleráveis o que torna os resultados imprecisos, por isso, a determinação das porcentagens de  $CO<sub>2</sub>$  e  $O<sub>2</sub>$ nos gases de combustão é utilizada como uma alternativa viável para a maioria dos combustíveis normalmente aplicados às caldeiras. Como a análise dos gases de combustão é geralmente relatado em base seca de volume, ou seja, sem referência de água no gás, os medidores utilizados para essa determinação das porcentagens acusam os percentuais em volume e na base seca, dessa forma considerando apenas a parcela de gases secos (BAZZO, 1995), teremos:

$$
V_{ar} = e \cdot V_{ar}^* \tag{2-20}
$$

$$
V_g = V_g^* + (e - 1) \cdot V_{ar}^* \tag{2-21}
$$

onde, para muitos combustíveis o  $V_a^*$  é aproximadamente igual à  $V_{ar}$ , dessa forma, pode-se calcular esse coeficiente de excesso de ar através da divisão entre porcentagem máxima de CO<sub>2</sub> em condições de queima ideal e a porcentagem medida de CO<sup>2</sup> na base da chaminé (BAZZO, 1995), tendo-se:

$$
e = \frac{\%CO_2^*}{\%CO_2} \tag{2-22}
$$

A análise pode ser conduzida com base em uma quantidade admitida de mistura de combustível, por exemplo de 1 kmol. A equação química do gás natural pela análise molar, estando em função das frações molares de cada

elemento que compõem o gás natural e as frações molares de cada produto gerado, segue a seguinte estrutura: (MORAN, SHAPIRO,2013):

$$
F_{metano}CH_4 + F_{etano}C_2H_6 + F_{propano}C_3H_8 + F_{butano}C_4H_{10}
$$
  
+ 
$$
F_{nitrog\hat{e}nio}N_2 + a \cdot e \cdot (1 - \omega_{ar}) \cdot (0_2 + 3,76N_2)
$$
  

$$
\rightarrow b \cdot (F_{CO_2}CO_2 + F_{CO}CO + F_{O_2}O_2 + F_{N_2}N_2) + c \cdot H_2O
$$
 (2-23)

Aplicando a conservação da massa ao carbono em (2–23), temos:

$$
b \cdot (F_{CO_2} + F_{CO}) = F_{metano} + 2 \cdot F_{etano} + 3 \cdot F_{propano} + 4 \cdot F_{butano}
$$
 (2–24)

A conservação da massa do hidrogênio em (2–23) resulta em:

$$
2 \cdot c = 4 \cdot F_{metano} + 6 \cdot F_{etano} + 8 \cdot F_{propano} + 10 \cdot F_{butano}
$$
 (2–25)

Aplicando a conservação da massa ao oxigênio em (2–23) e conhecendo o valor de *b* obtido em (2–24) e o valor de *c* obtido em (2–25), obtêm-se:

$$
2 \cdot a \cdot e \cdot (1 - \omega_{ar}) = b \cdot (F_{CO_2} + F_{CO} + F_{O_2}) + c \tag{2-26}
$$

Também pode-se utilizar a conservação da massa do nitrogênio em (2– 23), onde se necessita apenas do valor de b obtido em (2–24), obtendo-se:

$$
2 \cdot 3, 76 \cdot a \cdot e(1 - \omega_{ar}) = b(2 \cdot F_{N_2}) + c \tag{2-27}
$$

Para realização do balanço de massa, primeiro calcula-se a massa molar do combustível por:

$$
M_{Gás Natural} = F_{metano} M_{metano} + F_{etano} M_{etano} + F_{propano} M_{propano}
$$

$$
+ F_{butano} M_{butano} + F_{N_2} M_{N_2}
$$
(2–29)

Dessa forma, pode-se calcular a massa molar de cada elemento que participa da queima do gás natural nos reagentes e nos produtos, onde:

$$
M = \frac{massa \, molar \, da \, mistura}{massa \, molar \, do \, combustível} \tag{2-30}
$$

Como apresentado na seção [2.3,](#page-25-0) onde visto que a variação das energias cinéticas e potenciais são desprezíveis, para a realização do balanço de energia em regime permanente, baseando-se na equação (2–10), temos que a transferência de calor e o trabalho realizado deve ser igual a diferença da entalpia do produto e do reagente. Para isso, precisa-se saber as devidas

energias de entalpia dos produtos e reagentes respectivamente através das seguintes equações:

$$
\overline{h}_p = \dot{n}_p [b \left( F_{CO_2} (\overline{h}_F^o + \Delta \overline{h})_{CO_2} + F_{CO} (\overline{h}_F^o + \Delta \overline{h})_{CO} + F_{O_2} (\overline{h}_F^o + \Delta \overline{h})_{O_2} + F_{N_2} (\overline{h}_F^o + \Delta \overline{h})_{N_2} \right)
$$
(2-31)  
+  $c (\overline{h}_F^o + \Delta \overline{h})_{H_2O}$ ]  

$$
\overline{h}_r = N_r \Big\{ F_{metano} (\overline{h}_F^o + \Delta \overline{h})_{CH_4} + F_{etano} (\overline{h}_F^o + \Delta \overline{h})_{C_2H_6} + F_{propano} (\overline{h}_F^o + \Delta \overline{h})_{C_3H_8} + F_{butano} (\overline{h}_F^o + \Delta \overline{h})_{C_4H_{10}}
$$
(2-32)  
+  $F_{nitrog\hat{e}ni\hat{o}} (\overline{h}_F^o + \Delta \overline{h})_{N_2} + a$   
 $\cdot e (1 - \omega_{ar}) \Big[ (\overline{h}_F^o + \Delta \overline{h})_{O_2} + 3, 76 (\overline{h}_F^o + \Delta \overline{h})_{N_2} \Big] \Big\}$ 

onde, será assim necessária a entalpia de formação nas temperaturas de referência e saída da caldeira, valores que são tabelados para cada componente da combustão.

### <span id="page-33-0"></span>2.5 TRANSFERÊNCIA DE CALOR EM CALDEIRAS

As caldeiras devem ser dimensionadas de acordo com as taxas reais de transferência de calor entre os gases e a superfície de aquecimento. Dessa forma, o dimensionamento térmico das paredes d'água ou dos feixes tubulares deve ser conduzido no sentido de minimizar investimentos em material e na busca de um aproveitamento racional da energia disponível. No projeto de caldeiras, entretanto, a simples aplicação dos fundamentos básicos de transferência de calor não é suficiente, como consequência principalmente de configurações irregulares e do elevado número de variáveis envolvidas no processo. Apesar das dificuldades, ainda se é possível encontrar resultados satisfatórios e, sendo assim, os mesmos critérios de cálculo são adotados para todos os componentes da unidade geradora de vapor, envolvendo condução, convecção e radiação (BAZZO, 1995).

Para análise da temperatura dos gases na câmara de combustão, em termos de projeto, a temperatura é estabelecida de acordo com a superfície de irradiação e energia introduzida na câmara de combustão. Primeiramente, fazse necessário usar a temperatura adiabática dos gases de combustão como parâmetro de análise que, apesar de ter significado apenas teórico, serve como base de comparação para a temperatura real. Sendo assim, considerando uma

fornalha como um sistema adiabático em condições de combustão completa e livre de cinzas (BAZZO, 1995), tem-se que:

$$
T_{ad} = T_o + \frac{q_d}{m_g \cdot \overline{c}_{pg} + m_{cz} \cdot \overline{c}_{cz}}
$$
 (2-33)

A energia disponível na fornalha é dada por:

$$
q_d = PCI + \Delta h_{cb} + m_{ar}(\Delta h_{ar} + \omega_{ar} \cdot \Delta h_{bp})
$$
 (2–34)

No caso de fornalhas que têm queima por suspensão, tem-se a temperatura real dada por:

$$
T_r = T_o + \frac{q_d - \frac{\dot{q}_r + \dot{q}_p}{\dot{m}_{cb}}}{m_g \cdot \overline{c}_{pg} + m_{cz} \cdot \overline{c}_{cz}}
$$
 (2-35)

Para o cálculo do calor irradiado na câmara de combustão tem-se uma estimativa razoável através da seguinte equação:

$$
\dot{q}_r = \sigma \cdot \varepsilon \cdot S_i [T^4 - T_p^4]
$$
 (2-36)

onde, para queima de combustíveis convencionais, resultados experimentais comprovam que a emissividade combinada por variar entre 0,75 e 0,95 (BAZZO, 1995).

A temperatura da parede deve ser determinada levando em conta a resistência térmica relativa ao processo de convecção e a resistência térmica imposta pela parede dos tubos, através da seguinte equação (BAZZO, 1995):

$$
T_p = T_v + \frac{\dot{q}_r}{2\pi L} \left[ \frac{1}{k_t} ln \frac{d_e}{d_i} + \frac{2}{h_i + d_i} \right]
$$
 (2-37)

A superfície de irradiação corresponde à área projetada de feixes tubulares ou das paredes d'água visíveis às chamas. Dependendo da disposição e espaçamento dos tubos, o valor efetivo desta área deve ser corrigido de modo que (BAZZO, 1995):

$$
S_i = f_p \cdot S_{ip} \tag{2-38}
$$

onde, o valor de correção pode ser obtido de gráficos ou tabelas e, no caso de caldeiras adaptadas com paredes d'água, a depender do espaçamento entre tubos, representado por s, é dado por (BAZZO,1995):

$$
f_p = 1, 0 \ (s = d_e) \tag{2-39}
$$

$$
f_p = 0,9 (s = 2d_e)
$$
 (2-40)

<span id="page-35-0"></span>O dimensionamento térmico de feixes tubulares começa pelo cálculo da taxa de transferência de calor (BAZZO, 1995):

$$
\dot{q} = U \cdot A \cdot \Delta T_{ml} \tag{2-41}
$$

O coeficiente global de troca de calor depende das resistências térmicas, correspondentes aos mecanismos de troca de calor por convecção, condução e radiação gasosa (BAZZO, 1995), sendo calculados a partir de:

$$
U.A = \frac{1}{R_{Rad} + R_{Cond} + R_{Conv,ext} + R_{Conv,int}}
$$
 (2-42)

onde

 $RADIAGÃO:$ 

**CONDUÇÃO:**

$$
R_{Rad} = \frac{1}{\pi \cdot d_i \cdot L \cdot h_i}
$$
 (2-43)

$$
R_{Cond} = \frac{\ln \frac{d_e}{d_i}}{2 \cdot \pi \cdot L \cdot k_t}
$$
 (2-44)

CONVECÇÃO: 
$$
R_{Conv,ext} = \frac{1}{\pi \cdot d_i \cdot L \cdot h_{conv,ext}}
$$
 (2–45)

$$
R_{Conv, int} = \frac{1}{\pi \cdot d_i \cdot L \cdot h_{conv, int}}
$$
 (2–46)

A temperatura média logarítmica é calculada por:

$$
\Delta T_{ml} = \frac{\Delta T_1 - \Delta T_2}{\ln \frac{\Delta T_1}{\Delta T_2}}
$$
 (2-47)

onde, para fluxos paralelos:

$$
\Delta T_1 = T_{qe} - T_{fe} \tag{2-48}
$$

$$
\Delta T_2 = T_{qs} - T_{fs} \tag{2-49}
$$

e, para fluxos cruzados:

$$
\Delta T_1 = T_{qe} - T_{fs} \tag{2-50}
$$

$$
\Delta T_2 = T_{qs} - T_{fe} \tag{2-51}
$$

O coeficiente interno de troca de calor por convecção é dado por:

$$
h_i = \frac{k_f}{d_i} \cdot Nu \tag{2-52}
$$

e o coeficiente externo de transferência de calor combinado é dado por:

 $\ddot{\phantom{a}}$ 

$$
h_e = h_{ec} - h_{er} \tag{2-53}
$$

onde,

$$
h_e = \frac{k_f}{d_e} Nu
$$
 (2–54)

$$
h_{er} = \frac{q_q}{\pi \cdot d_e \cdot L \cdot \Delta T_{ml}} Nu
$$
 (2–55)

Para caldeiras aquotubulares com tubos alinhados e Re > 2300, tem-se:

$$
Nu = 0,26 \cdot Re^{0.61} \cdot Pr^{0.17} \tag{2-56}
$$

$$
Nu_{conv,ext} = \frac{h_e \cdot d_i}{k_f} \tag{2-57}
$$

$$
Nu_{conv,int} = \frac{h_i \cdot d_i}{k_f} \tag{2-58}
$$

$$
Re = \frac{\rho \cdot \nu \cdot d_i}{\mu} \tag{2-59}
$$

$$
Pr = \frac{\mu \cdot c_p}{k_f} \tag{2-60}
$$

onde, para o gás natural os seguintes parâmetros devem ser considerados:

$$
\rho_{gás} = F_{metano} \cdot \rho_{CH_4} + F_{etano} \cdot \rho_{C_2H_6} + F_{propano} \cdot \rho_{C_3H_8}
$$
\n
$$
+ F_{butano} \cdot \rho_{C_4H_{10}} + F_{nitrogênio} \cdot \rho_{N_2}
$$
\n(2-61)

$$
\mu_{gás} = F_{metano} \cdot \mu_{CH_4} + F_{etano} \cdot \mu_{C_2H_6} + F_{propano} \cdot \mu_{C_3H_8}
$$
\n
$$
+ F_{butano} \cdot \mu_{C_4H_6} + F_{mitroa\hat{g}mis} \cdot \mu_{N}
$$
\n(2-62)

$$
P_{\text{outand}} \sim C_4 n_{10} + N_{\text{intra}} \sim N_2
$$

$$
\mathbf{v}_{g\acute{a}s} = F_{metano} \cdot \mathbf{v}_{CH_4} + F_{etano} \cdot \mathbf{v}_{C_2H_6} + F_{propano} \cdot \mathbf{v}_{C_3H_8}
$$
 (2–63)  
+ 
$$
F_{butano} \cdot \mathbf{v}_{C_4H_{10}} + F_{nitrogênio} \cdot \mathbf{v}_{N_2}
$$

$$
c_{p_{gás}} = F_{metano} \cdot c_{p_{CH_4}} + F_{etano} \cdot c_{p_{C_2H_6}} + F_{propano} \cdot c_{p_{C_3H_8}}
$$
\n
$$
+ F_{butano} \cdot c_{p_{H_{10}}} + F_{nitrogênio} \cdot c_{p_{N_2}}
$$
\n(2-64)

#### <span id="page-37-0"></span>**3 METODOLOGIA**

Primeiramente, será obtido um modelo de uma caldeira alimentada por gás natural, utilizando como base a fundamentação teórica apresentada no tópico 2, a fim de se ter uma fácil visualização, bem desenvolvida e embasada na 1ª lei da termodinâmica, independente da fração volumétrica e mássica dos componentes do gás natural utilizados.

Com a modelagem da caldeira realizada, será acrescentada a modelagem da transferência de calor em caldeira, utilizando também como base a fundamentação teórica no tópico 2.5 e as dimensões reais. Dessa forma, poderão ser analisadas as propriedades do gás, compreendendo como ele se comporta como fluido dentro da caldeira e a transferência de calor envolvida em todo processo.

Com as modelagens elaboradas, será realizada suas implementações através da linguagem de programação Python, com auxílio da plataforma Jupyter Notebook, que são livres. A linguagem Python foi escolhida por ser uma linguagem livre de alto-nível, dinâmica, interpretada, robusta, multiplataforma e multi-paradigma (orientada à objetos, funcional, imperativa e refletiva) (DEVMEDIA).

O programa em Python permite que a plataforma auxilie a criação e validação do modelo com os devidos testes de forma organizada, sendo independente da fração volumétrica e mássica de cada componente do gás natural, além de independente das dimensões da caldeira como dados de entrada.

Com a validação do modelo, os resultados serão comparados com os resultados teóricos a fim de expor todas as vantagens energéticas e ecológicas do uso do gás natural como combustível.

### <span id="page-38-1"></span>**4 MODELO DE COMBUSTÃO EM CALDEIRA AQUOTUBULAR**

A fim de comparar o comportamento do gás natural como combustível de caldeira aquotubular com outros tipos de combustíveis, para a modelagem da combustão em caldeira aquotubular utilizou-se os diferentes relacionados na Tabela 2.

<span id="page-38-0"></span>

| <b>Combustivel</b> | <b>Tipo de Combustível</b> |  |  |
|--------------------|----------------------------|--|--|
| Gás Natural        | Gasoso                     |  |  |
| Metano             | Gasoso                     |  |  |
| Octano Líquido     | Líquido                    |  |  |
| Lenha Eucalipto    | Sólido                     |  |  |

**Tabela 2 – Combustíveis de tipos diferentes para análise comparativa Fonte: Autoria Própria**

Para a modelagem, inicia-se com a análise química da combustão de cada combustível presente na [Tabela 2,](#page-38-0) usando como referência as equações apresentadas na seção [2.4](#page-30-0) sobre a queima do gás natural, e expandindo-as para os demais combustíveis.

Para gás natural utiliza-se a estrutura já apresentada na equação 2-23. Para o gás metano, utiliza-se a seguinte estrutura: (MORAN, SHAPIRO,2013)  $CH_4 + a \cdot e(1 - \omega_{ar}) (\mathbf{0}_2 + 3, 76 \cdot N_2)$ 

$$
\rightarrow b(F_{CO_2}CO_2 + F_{CO}CO + F_{O_2}O_2 + F_{N_2}N_2) + c(H_2O)
$$

Para o octano líquido, principal componente da gasolina, utiliza-se a seguinte estrutura: (MORAN, SHAPIRO,2013)

$$
C_8H_{18} + a(O_2 + 3,76N_2) \rightarrow b(CO_2) + c(N_2) + d(H_2O)
$$
 (4-2)

Para a lenha eucalipto, é representada a queima de *(C6H10O5)n*, que é a forma química da celulose, um polímero de cadeira longa composto pelo monômero da glicose, sendo este o principal constituinte das paredes celulares das plantas, utiliza-se a seguinte estrutura:

$$
a(C_6H_{10}O_5) + c(S) + b(O_2) + d(N_2)
$$
  
\n
$$
\rightarrow 0, 166 \cdot CO + 613, 63 \cdot CO_2 + 0, 005 \cdot NO + 0, 000154
$$
  
\n
$$
\cdot NO_2 + 5531, 25 \cdot O_2 + 11943, 5 \cdot N_2 + 511, 5 \cdot (H_2O)
$$
 (4-3)

As variáveis são facilmente identificadas através do balanço estequiométrico das equações. A equação 2-24 à equação 2-27 para o gás natural, deve ser repetida para os demais combustíveis.

**(4-1)**

Para obtenção da umidade dos combustíveis gasosos, necessita-se a razão ar-combustível estequiométrico e teórico, baseadas na equação 2-2, que será dado por:

$$
\overline{AC} = \frac{a \cdot 4, 76}{5} \tag{4-4}
$$

$$
\overline{AC}_{teórico} = a \cdot 4,76 \tag{4-5}
$$

$$
\omega_{ar} = \frac{\overline{AC}}{\overline{AC}_{teórico}}
$$
 (4-6)

Sendo assim, para o gás metano, aplicando a conservação da massa ao carbono em (4-1), temos:

$$
b = F_{CO_2} + F_{CO} \tag{4-7}
$$

A conservação da massa do hidrogênio em (4-1) resulta em:

$$
2 \cdot c = 4 \tag{4-8}
$$

Aplicando a conservação da massa ao oxigênio em (4-1) e conhecendo o valor de *b* obtido em (4-7) e o valor de *c* obtido em (4-8), obtêm-se:

$$
2 \cdot a \cdot e(1 - \omega_{ar}) = b(F_{CO_2} + F_{CO} + F_{O_2}) + c \tag{4-9}
$$

Para o octano líquido, aplicando a conservação da massa ao carbono em (4-2), temos:

$$
b=8 \tag{4-10}
$$

A conservação da massa do hidrogênio em (4-2) resulta em:

$$
2 \cdot d = 18 \tag{4-11}
$$

Aplicando a conservação da massa ao oxigênio em (4-2) e conhecendo o valor de *b* obtido em (4-10) e o valor de *d* obtido em (4-11), obtêm-se:

$$
2 \cdot a = 2 \cdot b + d \tag{4-12}
$$

Aplicando a conservação da massa ao nitrogênio em (4-2) e conhecendo o valor de *a* obtido em (4-12), obtêm-se:

$$
2 \cdot c = a \cdot 2 \cdot 3,76 \tag{4-13}
$$

Para a lenha eucalipto, aplicando a conservação da massa ao carbono em (4-3), temos:

$$
6 \cdot s = 0, 166 + 613, 63 \tag{4-14}
$$

A conservação da massa do hidrogênio em (4-3) com o valor de *a* obtido em (4-14) resulta em:

$$
a \cdot 5 + 2 \cdot b = (0, 166 + 2 \cdot 613.63 + 0, 005 + 0, 000154 \cdot 2 + 5531, 25 \tag{4-15}
$$

Aplicando a conservação da massa respectivamente ao enxofre e ao nitrogênio em (4-3), obtêm-se:

$$
c = 0,00095 \tag{4-16}
$$

$$
2 \cdot d = 0,000154 + 11943, 1 \cdot 2 \tag{4-17}
$$

Com as equações devidamente balanceadas, realiza-se o balanço de massa, onde a massa do produto dividida pela massa de combustível deve ser igual a massa do reagente dividida pela massa de combustível, como apresentados para gás natural nas equações 2-29 e 2-30.

Validando o balanço de massa, deve-se fazer o dimensionamento térmico da caldeira, como consta na seção [2.5.](#page-33-0)

O balanço energético da equação balanceada, como apresentados nas equações 2-31 e 2-32 para o gás natural, deve-se estender para os demais combustíveis de análise. Para o balanço de energia, deverão ser utilizadas informações dependentes do dimensionamento térmico da caldeira, a fim de obter a transferência de calor dos combustíveis, através da entalpia do produto e do reagente, além do poder calorífico inferior corrigido pelo rendimento do combustível.

### <span id="page-40-0"></span>4.1 VALIDAÇÃO DO MODELO

O modelo elaborado e discutido foi implementado em linguagem Python, com propósito de comparar por meio dos resultados numéricos, como os combustíveis se comportam na combustão de caldeira, seus rendimentos, custo mensal e propriedades em relação ao gás natural.

Para análise química e balanceamento das equações de combustão dos combustíveis de caldeira, serão utilizados os valores de frações molares para os combustíveis gasoso e suas respectivas queimas da [Tabela 3.](#page-41-0)

<span id="page-41-0"></span>

| Reagente      | <b>Fração Molares</b> | <b>Produto</b>  | Fração Mássica |
|---------------|-----------------------|-----------------|----------------|
| Metano        | 80,62%                | CO <sub>2</sub> | 7,8%           |
| Etano         | 5,41%                 | CO              | 0,2%           |
| Propano       | 1,87%                 | O <sub>2</sub>  | 7,0%           |
| <b>Butano</b> | 1,60%                 | N <sub>2</sub>  | 85,0%          |
| Nitrogênio    | 10,50%                |                 |                |
| Metano        | 100,00%               | CO <sub>2</sub> | 7,8%           |
|               |                       | CO              | 0,2%           |
|               |                       | O <sub>2</sub>  | 7,0%           |
|               |                       | N <sub>2</sub>  | 85,0%          |
|               |                       |                 |                |

**Tabela 3 – Dados de entrada para combustíveis gasosos**

A Tabela 4 mostra o resultado dos coeficientes para os respectivos combustíveis calculados através dos dados de entrada fornecidos anteriormente.

<span id="page-41-1"></span>

| Tabela 4 – Coeficiente de balanceamento esteguiometrico |        |         |        |          |  |
|---------------------------------------------------------|--------|---------|--------|----------|--|
| <b>Combustivel</b>                                      | а      | b       | С      | d        |  |
| Gás natural                                             | 2,89   | 12,93   | 1,930  | -        |  |
| <b>Metano</b>                                           | 2,86   | 12,50   | 2,000  | -        |  |
| <b>Octano</b>                                           | 12,50  | 8,00    | 47,000 | 9,00     |  |
| Lenha                                                   | 102,30 | 6144,97 | 0,001  | 11943,10 |  |

**Tabela 4 – Coeficiente de balanceamento estequiométrico**

<span id="page-41-2"></span>Para os valores fornecidos na [Tabela 3](#page-41-0) e obtidos pelo programa como apresentado na [Tabela 4,](#page-41-1) o programa realiza o balanço de massa, sendo considerado válido, conforme se mostra na Tabela 5.

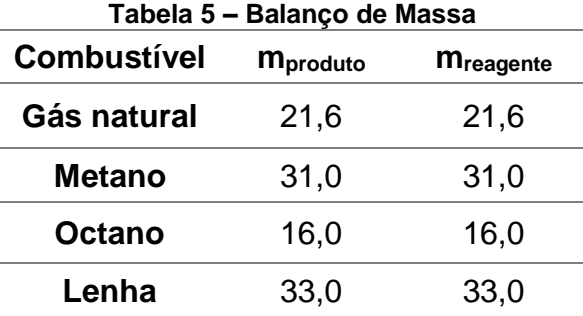

Para modelagem da caldeira, foi usado para todos os combustíveis analisados, o mesmo dimensionamento, com valores hipotéticos, contendo os dados presentes na [Tabela 6.](#page-42-0)

**Tabela 6 – Dados para dimensionamento da caldeira**

<span id="page-42-0"></span>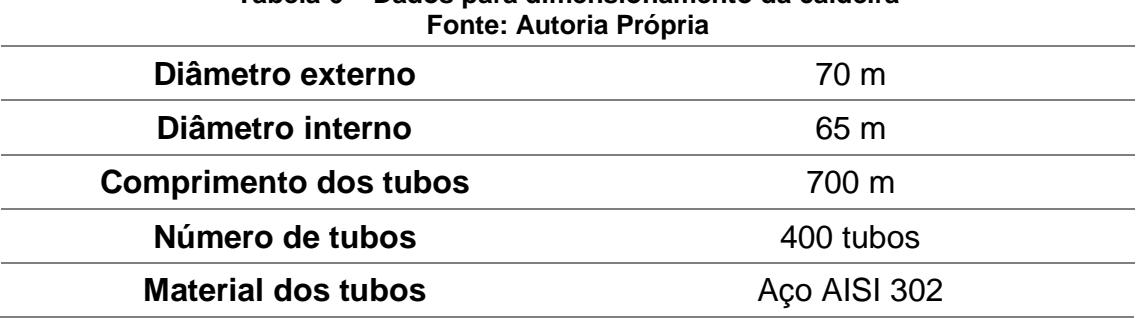

O formulário para o dimensionamento está contido na seção [2.5](#page-33-0) e mais especificamente na seção [2.5.1.](#page-35-0) Para isso dados de entrada de cálculo de densidade, calor específico, condutividade térmica do fluido e viscosidade dinâmica, tendo como base a temperatura de referência de 298 K e de saída de 760 K. Todos os dados da [Tabela 7](#page-42-1) foram coletados de tabelas de

<span id="page-42-1"></span>

| Tabela 7 – Dados Termodinamico dos Combustiveis |                    |                                          |                 |                                     |                  |  |
|-------------------------------------------------|--------------------|------------------------------------------|-----------------|-------------------------------------|------------------|--|
| <b>Combustivel</b>                              | <b>Componentes</b> | <b>Densidade</b><br>[kg/m <sup>3</sup> ] | Cp<br>[kJ/kg.K] | <b>Viscosidade</b><br>[ $\mu$ Pa.s] | $K_f$<br>[W/m.K] |  |
| <b>Gás Natural</b>                              | Metano             | 0,656                                    | 2,2537          |                                     |                  |  |
|                                                 | Etano              | 1,360                                    | 1,7662          |                                     |                  |  |
|                                                 | Propano            | 2,010                                    | 1,6794          | -                                   | $\blacksquare$   |  |
|                                                 | <b>Butano</b>      | 2,480                                    | 1,7164          | $\blacksquare$                      |                  |  |
|                                                 | Nitrogênio         | 1,165                                    | 1,0390          | $\overline{\phantom{0}}$            | $\blacksquare$   |  |
|                                                 | Mistura            |                                          |                 | 10,816                              | 0,0342           |  |
| <b>Metano</b>                                   | Metano             | 0,656                                    | 2,2537          | 11,180                              | 0,0342           |  |
| <b>Octano</b>                                   | Octano             | 703,000                                  | 2,100           | 562,000                             | 0,1500           |  |
| Lenha                                           | Celulose           | 510,00                                   | 1,3800          |                                     | 0,1200           |  |

**Tabela 7 – Dados Termodinâmico dos Combustíveis**

termodinâmicas (ÇENGEL, BOLES, 2013) (MORAN, SHAPIRO,2013).

Para modelagem do balanço de energia, as entalpias de formação, as entalpias de combustão nas temperaturas de referência e de saída, e o rendimento e poder calorífico inferior utilizaram os valores contidos nas equações base 2-30 e 2-31 com o formulário apresentado na seção [2.3.](#page-25-0) Todos os valores foram obtidos de forma (ÇENGEL, BOLES, 2013) (MORAN, SHAPIRO,2013), sendo estes apresentados na [Tabela 8](#page-43-0) para cada componente dos combustíveis analisados.

<span id="page-43-0"></span>

| <b>Combustível</b> | <b>Componentes</b> | $\overline{h}_F^0$<br>[kJ/kmol] | $\overline{h}_{(Tref)}$<br>[kJ/kmol] | $\overline{h}_{(Tp)}$<br>[kJ/kmol] | $\mathsf{R}$<br>[%]          | <b>PCI</b><br>[ $kcal/m3$ ] |
|--------------------|--------------------|---------------------------------|--------------------------------------|------------------------------------|------------------------------|-----------------------------|
| <b>Gás Natural</b> | Metano             | $-74850$                        |                                      |                                    |                              |                             |
|                    | Etano              | $-84680$                        | $\overline{\phantom{0}}$             |                                    |                              |                             |
|                    | Propano            | $-103850$                       |                                      |                                    |                              |                             |
|                    | <b>Butano</b>      | $-126150$                       |                                      |                                    |                              |                             |
|                    | CO <sub>2</sub>    | -393520                         | 9364                                 | 29629                              |                              |                             |
|                    | CO                 | $-110530$                       | 8669                                 | 22258                              |                              |                             |
|                    | O <sub>2</sub>     | $\mathbf 0$                     | 8682                                 | 22844                              | -                            |                             |
|                    | N <sub>2</sub>     | $\mathbf 0$                     | 8669                                 | 22149                              |                              |                             |
|                    | H <sub>2</sub> O   | $-241820$                       | 9904                                 | 25977                              |                              |                             |
|                    | Mistura            |                                 |                                      |                                    | 92                           | 8500                        |
| <b>Metano</b>      | Metano             | 0,656                           | 2,254                                | 1,118x10-5                         | 90                           | 8500                        |
|                    | CO <sub>2</sub>    | -393520                         | 9364                                 | 29629                              | $\overline{\phantom{0}}$     |                             |
|                    | CO                 | $-110530$                       | 8669                                 | 22258                              |                              |                             |
|                    | O <sub>2</sub>     | $\mathbf 0$                     | 8682                                 | 22844                              | -                            |                             |
|                    | N <sub>2</sub>     | $\mathbf 0$                     | 8669                                 | 22149                              |                              |                             |
|                    | H <sub>2</sub> O   | $-241820$                       | 9904                                 | 25977                              |                              |                             |
| <b>Octano</b>      | Octano             | 703                             | 2.1                                  | 562x10-6                           | 70                           | 6100                        |
|                    | CO <sub>2</sub>    | -393520                         | 9364                                 | 29629                              |                              |                             |
|                    | O <sub>2</sub>     | $\mathbf 0$                     | 8682                                 | 22844                              | $\qquad \qquad \blacksquare$ |                             |
|                    | N <sub>2</sub>     | $\mathbf 0$                     | 8669                                 | 22149                              |                              |                             |
|                    | H <sub>2</sub> O   | $-241820$                       | 9904                                 | 25977                              |                              |                             |
| Lenha              | Celulose           |                                 | $\qquad \qquad \blacksquare$         |                                    | 35                           | 3120                        |

**Tabela 8 – Dados para balanço energético dos combustíveis**

## <span id="page-43-1"></span>4.2 RESULTADOS E DISCUSSÕES

Com a validação do programa por meio da confirmação do balanço de massa e cálculo energético ser coerente, mediante o formulário apresentado na seção [2,](#page-19-0) torna-se possível a realização da coleta dos dados obtidos e suas devidas comparações.

A Tabela 9 apresenta os resultados em relação a transferência de calor obtidos pelo balanço energético:

<span id="page-44-0"></span>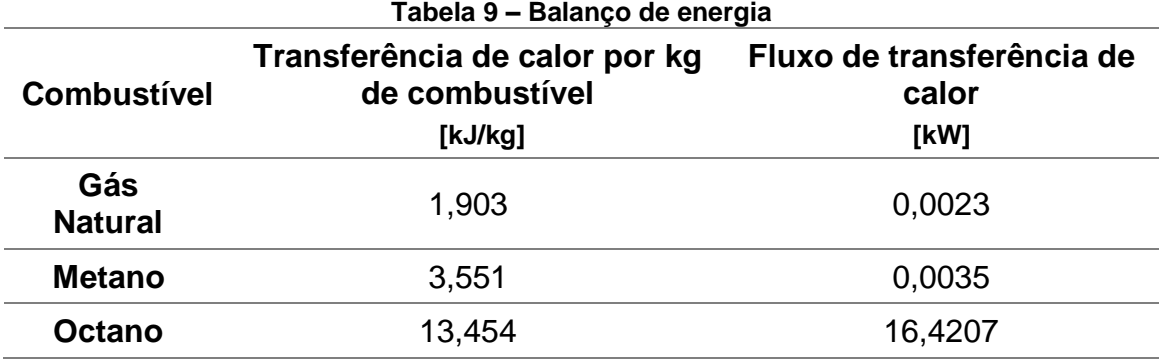

<span id="page-44-1"></span>Os resultados obtidos em relação ao consumo do combustível pelo programa encontram-se na [Tabela 10.](#page-44-1)

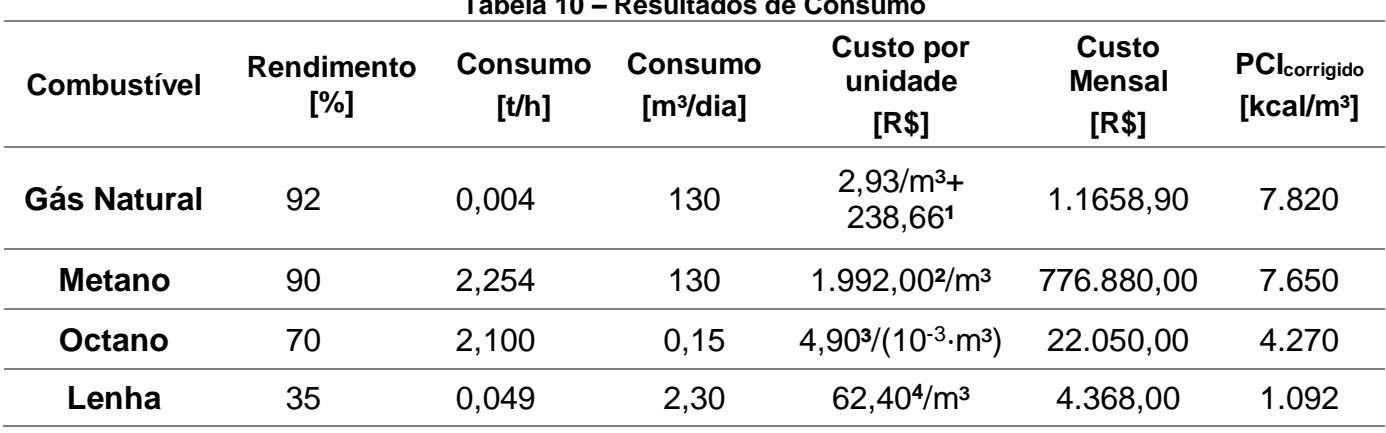

**Tabela 10 – Resultados de Consumo**

Com os resultados obtidos pela [Tabela 9,](#page-44-0) o gás natural apresenta uma transferência de calor por quilo de combustível menor que a do metano e octano, entretanto, quando se analisa os resultados obtidos pela [Tabela 10,](#page-44-1) percebe-se que devido ao rendimento da combustão ser maior que os demais, o poder calorífico inferior do gás natural apresenta um valor superior ao do metano e do octano.

No quesito econômico, analisando a [Tabela 10,](#page-44-1) obtêm-se que o metano e o octano não se mostram viáveis, devido ao metano ter consumo muito alto necessário para combustão junto com um valor unitário por m<sup>3</sup> atualmente ainda muito elevado, sendo usado geralmente por quem já faz transformação de resíduos para biogás. Já o octano líquido, apesar do seu valor ser significantemente menor que do metano, ele ainda apresenta um valor final mensal o dobro do gás natural.

Ainda em análise, na [Tabela 10,](#page-44-1) percebe-se que a lenha possui um custo

**¹** foram considerados os valores cobrados pela Comgas

² foram considerados os valores cobrados pela EEN Brasil

³ foram considerados os valores cobrados pela Confaz

<sup>4</sup> foram considerados os valores cobrados pela Sefaz

mensal muito menor que do gás natural, fazendo-a o combustível mais comumente encontrado nas caldeiras, entretanto, comparando os dois percebese que o poder calorífico do gás natural apresenta um valor mais 7 vezes maior.

Analisando a [Tabela 11,](#page-45-0) a emissão de material particulado da lenha chega a ser cem vezes maior do que a do gás natural e a emissão do octano um pouco mais de dez vezes maior que do gás natural.

O material particulado é uma mistura complexa de sólidos de diâmetro reduzido com características físicas e químicas diversas que possibilitam a penetração no trato respiratório, tendo efeitos colaterais na saúde humana que incluem câncer respiratório, inflamação do pulmão, arteriosclerose, dentre outros que podem levar a morte. (MMA, 2019)

Ainda analisando a [Tabela 11,](#page-45-0) a emissão de óxido de enxofre da lenha é um pouco mais de cinco vezes menor que a do octano líquido, enquanto que no gás natural queimado a base seca ele é considerado basicamente desprezível se estiver presente.

O óxido de enxofre é um gás tóxico incolor que tem efeitos na saúde humana similares ao do material particulado, por ser percursor da formação de materiais particulados de diâmetro reduzido e, além disso, quanto ao meio ambiente, pode reagir com a água na atmosfera e formar chuva ácida. (MMA, 2019)

A redução do número de emissão de particulados significantemente menor do gás natural e sua desprezível emissão de óxido de enxofre enfatiza a escolha do mesmo como um combustível mais limpo.

<span id="page-45-0"></span>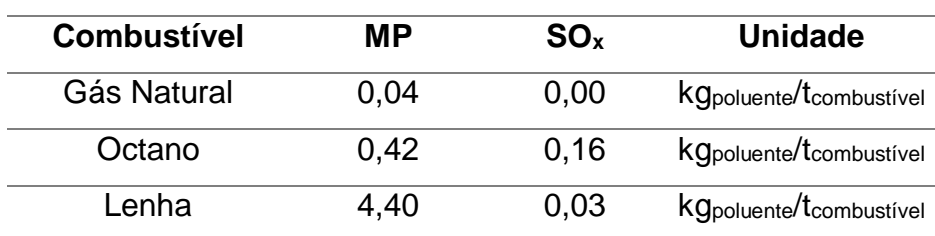

#### **Tabela 11 - Fatores de Emissões Fonte: EPA, 2015**

**OBS.: MP – material particulado; SOx – óxido de enxofre**

## <span id="page-46-0"></span>**5 CONCLUSÃO**

O uso do gás natural como combustível de caldeira forneceu resultados que em análise comparativa apresentada na seção [4,](#page-38-1) por meio de simulações com implementação em python, com outros três combustíveis, um gás, um líquido e outro sólido, comprovam sua viabilidade e qualidade de queima, mostrando-se superior e mais limpo, quando comparado com estes outros que são facilmente encontrados em caldeira em uso no Brasil.

O combustível gasoso provou não apenas ter maior poder calorífico que os líquidos e sólidos, como observado na [Tabela 10,](#page-44-1) mas também ter maior rendimento, fazendo com que a maior parte da queima seja aproveitada e liberando muito mais calor que os demais que foram comparados, ou seja, o poder calorífico ao ser corrigido pelo rendimento, mantêm o combustível como superior aos demais, segundo os dados obtidos na [Tabela 10,](#page-44-1) tendo ainda um preço acessível, sendo um investimento com retorno em curto tempo comparado à lenha, por exemplo.

Apesar das controvérsias quanto a real veracidade do aquecimento global, apresentado como um mito pelo pesquisador Roy Spencer, um meteorologista, cientista e pesquisador da Universidade de Alabama em Huntsville, e líder da equipe de ciências dos Estados Unidos para o Radiômetro de Varredura Avançada por Microondas no satélite Aqua da NASA, e apresentado como alarmismo climático o consenso sobre as mudanças climáticas pelo físico atmosférico Richard Lindzen, a preocupação por um gás visto como mais limpo como o gás natural, como apresentado pela [Tabela 11,](#page-45-0) não se diz só ao aquecimento global, mas também a saúde do ser humano, ao liberar cem vezes menos que a lenha a quantidade de materiais particulados, além de ser desprezível ou basicamente nula a liberação de óxido de enxofre, elementos que para saúde são extremamente tóxicos.

Além disso, a queima do gás natural em caldeira aquotubulares torna a manutenção dos tubos de caldeira menos recorrente uma vez que não libera cinzas e libera menos particulados que causam a incrustação nas paredes dos tubos que diminuem a transferência de calor.

A simulação utilizada para modelagem da caldeira a fim de comparar o comportamento dos combustíveis pode ser implementada para outros combustíveis existentes no mercado, enriquecendo as informações e comparações disponíveis na literatura.

# <span id="page-47-0"></span>**REFERÊNCIAS**

ÇENGEL, Yunus A.; BOLES, Michael A. **Termodinâmica**. 7. ed. São Paulo: McGraw-Hill, 2013.

ÇENGEL, Yunus A.; CIMBALA, John M. **Mecânica dos Fluidos**: fundamentos e aplicações. 3. ed. São Paulo: McGraw-Hill, 2015.

ÇENGEL, Yunus A.; GHAJAR, Afshin J. **Transferência de Calor e Massa**: uma abordagem prática. 4. ed. São Paulo: McGraw-Hill, 2012.

BAZZO, Edson. **Geração de Vapor.** 2. ed. Florianópolis: UFSC, 1995.

MORAN, Michael J.; SHAPIRO, Howard N.; BOETTNER, Daisie D.; BAILEY, Margaret B. **Princípios da Termodinâmica.** 7. ed. LTC, 2013.

FERGUSON, Collin R.; KIRKPATRICK, Allan T. **Internal Combustion Engines:**  applied thermosciences. 3. ed. Wiley, 2016.

PERA, Hildo. **Geradores de Vapor**. 2. ed. São Paulo: Editora Fama, 1990.

CENBIO – Centro Nacional de Referência em Biomassa. **Projeto GASEIFAMAZ**. Relatório Técnico, Dezembro, 2001.

MINISTÉRIO DE MINAS E ENERGIA. **Balanço energético nacional**, 2017. Disponível em: <http://www.abepro.org.br/biblioteca/ENEGEP2007\_TR680488\_9882.pdf>. Acesso em: 28 out. 2019.

ÚNICA, União da indústria de cana-de-açúcar. **Bioeletricidade**, 2017/2018. Disponível em: <http://www.unica.com.br/documentos/apresentacoes/bioeletricidade/>. Acesso em: 28 out. 2019.

MELLO, Mauro; GAS+. **Gás natural em caldeiras é um aliado do meio ambiente.** Disponível em: <http://www.sulgas.rs.gov.br/sulgas/images/gasmais/gasmais-9.pdf>.Acesso em: 28 out. 2019.

CARRION, Igor Estevão. **Python Tutorial,** 2015**.** Disponível em: <https://www.devmedia.com.br/python-tutorial/33274>. Acesso em: 28 out. 2019.

COMGAS. **Tarifas do Gás Natural Canalizado Industrial,** 2019**.** Disponível em: <https://www.comgas.com.br/tarifas/industrial>. Acesso em: 19 maio 2019.

EEN, Enterprise Europe Network Brasil. **Biogás e Biometano,** 2019**.** Disponível em: < http://eenbrasil.com.br/eventos/biogas-biometano/>. Acesso em: 19 maio 2019.

JAECKEL, Diocelio. **Aviso de Registo de Preço,** 2019**. Diário oficial da união.**  Disponível em: <http://www.in.gov.br/web/dou/-/aviso-de-registro-de-precos-113257513>. Acesso em: 19 maio 2019.

SEFAZ. **Pauta de mercadorias,** 2019**.** Disponível em: <http://www.sefaz.gov.br/lte/lte\_ver\_40\_3\_html/Superintedencia/SGAF/IN/Paut a/CARVAO\_E\_LENHA.html>. Acesso em: 19 maio 2019.

MMA, Ministério do Meio Ambiente. **Poluentes Atmosféricos,** 2019**.** Disponível em:<www.mma.gov.br/cidades-sustentaveis/qualidade-do-ar/poluentesatmosféricos.html>. Acesso em: 19 maio 2019.

### <span id="page-49-0"></span>**ANEXO A -** ALGORITMO PARA RESOLUÇÃO DA QUEIMA DE COMBUSTÍVEL DE CALDEIRA

**Algorithm 1** Cycle loop initialization

**Require:** Type of fuel, typically gaseous, liquid or solid, *fueltype*

**Require:** Name of the fuel corresponding to the type, *fuel*

 1: **if** Sum of mass fraction of fuel components or mass fraction of combustion components = 100%

 **Require:** Mass fraction of fuel components

 **Require:** Mass fraction of combustion components

2: **else** require all the mass again

**Require:** Dimensional data of the boiler *di*, *de*, *L*, Npipe

**Algorithm 2** Chemical analysis and balancing

1: Start selection based on *fueltype* and *fuel*

2: Solve coefficients a, b, c, d by mass conservation, based eq. (2-24 to 2-27)

3: Solve excess air and excess moisture, based eq. (2-2)

 4: Balancing reagent equation with appropriate coefficients and mass fractions of fuel components

 5: Balancing product equation with appropriate coefficients and mass fractions of combustion components

6: print balanced equation: reagent  $\rightarrow$  product

#### **Algorithm 3** Mass balance

1: Start selection based on *fueltype* and *fuel*

2: Solve of the molar mass of the fuel

3: Solve of the molar mass of the sum of the reagent components divided by the

molar mass of the fuel, by the obtained balance of algorithm 2, mreagent

 4: Solve of the molar mass of the sum of the product components divided by the molar mass of the fuel, by the obtained balance of algorithm 2, m<sub>product</sub>

5: **if** mreagent= mproduct

6: print balanced mass as true: mreagent= mproduct

#### **Algorithm 4 T**hermal Sizing

1: Start selection based on *fueltype* and *fuel*

2: Solve rhofuel, cpfue, vifue, mifue, based eq. (2-61 to 2-64)

**Require:** thermal coefficient (kt) of the fluid and pipes (k<sub>p</sub>)

 4: Solve Nusselt, Prandt and Reynolds and the respective coefficients based by dimensional data of the boiler, based eq. (2-56 to 2-60)

 5: Solve thermal sizing of tubular bundles and the respective coefficients, based eq. (2-40 to 2-55)

#### **Algorithm 5** Energy balance

1: Start selection based on *fueltype* and *fuel*

**Require: E**nthalpy of formation of the reagent components and the product of the balanced combustion equation

**Require: E**nthalpy of combustion of the reagent components and the product of the balanced combustion equation at room temperature

**Require: E**nthalpy of combustion of the reagent components and the product of the balanced combustion equation at boiler outlet temperature

**Require: B**oiler fuel burning efficiency (r) and lower calorific value (PCI)

- 2: Solve product enthalpy and reagent enthalpy, based eq. (2-31 and 2-32)
- 3:  $PCI_{\text{adj}} = r^*PCI$
- 4: Solve heat coming out Hout, based eq. (
- 5: print all the saved report

## <span id="page-51-0"></span>**ANEXO B -** PROGRAMAÇÃO DESENVOLVIDA PARA MODELAGEM DA CALDEIRA

## **Dados de Entrada**

# Combustível

print("Qual o tipo de combustível: ")

comb\_tipo = int(input(" 1- Gasoso \n 2- Líquido \n 3- Sólido \n\nEntre com o número correspondente: "))

while (comb\_tipo  $!= 1$  and comb\_tipo  $!= 2$  and comb\_tipo  $!= 3$ ):

print("\nNão existe essa opção: ", comb\_tipo)

```
 print("REPITA A OPERAÇÃO")
```
print("\nQual o tipo de combustível: ")

 comb\_tipo = int(input(" 1- Gasoso \n 2- Líquido \n 3- Sólido \n\nEntre com o número correspondente:"))

```
if comb tipo == 1:
```
print("\nQual o combustível utilizado: ")

 comb = int(input(" 1- Gás Natural \n 2- Metano \n\nEntre com o número correspondente: "))

```
while (comb != 1 and comb != 2):
```
print("\nNão existe essa opção: ", comb)

```
 print("REPITA A OPERAÇÃO")
```
print("\nQual o combustível utilizado: ")

 comb = int(input(" 1- Gás Natural \n 2- Metano \n\nEntre com o número correspondente: "))

if  $(comb==1)$ :

# Fração Molares dos Componentes do Combustível

print("\nSobre o combustível, informe:")

```
 F1= float(input("\nEntre com a fração mássica do Metano no gás natural 
[%]: "))/100
```
 F2= float(input("Entre com a fração mássica do Etano no gás natural [%]: "))/100

 F3= float(input("Entre com a fração mássica do Propano no gás natural [%]: "))/100

 F4= float(input("Entre com a fração mássica do Butano no gás natural [%]: "))/100

 F5= float(input("Entre com a fração mássica do Nitrogênio no gás natual [%]: "))/100

# Fração Molares dos Componentes da Queima

print("\nSobre a queima, informe:")

 F\_1= float(input("\nEntre com a fração mássica do Dióxido de Carbono na queima[%]: "))/100

 F\_2= float(input("Entre com a fração mássica do Monóxido de Carbono na queima [%]: "))/100

 F\_3= float(input("Entre com a fração mássica do Oxigênio na queima [%]: "))/100

 F\_4= float(input("Entre com a fração mássica do Nitrogênio na queima [%]: "))/100

```
if comb tipo == 2:
```

```
 print("\nQual o combustível utilizado: ")
```

```
 comb = int(input(" 1- Octano Líquido \n\nEntre com o número 
correspondente: "))
```

```
while (comb != 1):
```

```
 print("\nNão existe essa opção: ", comb)
```

```
 print("REPITA A OPERAÇÃO")
```

```
 print("\nQual o combustível utilizado: ")
```

```
 comb = int(input(" 1- Octano Líquido \n\nEntre com o número 
correspondente: "))
```

```
if comb tipo == 3:
```

```
 print("\nQual o combustível utilizado: ")
 comb = int(input(" 1- Lenha \n\nEntre com o número correspondente:"))
while \text{(comb != 1)}:
   print("\nNão existe essa opção: ", comb)
   print("REPITA A OPERAÇÃO")
   print("\nQual o combustível utilizado: ")
   comb = int(input(" 1- Lenha \n\nEntre com o número correspondente:"))
```

```
#Feixes Tubulares
```
print("Sobre os feixes tubulares da caldeira, informe:") d\_e= float(input("\nEntre com o diâmetro externo dos tubos[m]: ")) d  $i=$  float(input("\nEntre com o diâmetro interno dos tubos $[m]$ : ")) L= float(input("\nEntre com o comprimento total dos tubos[m]: ")) N\_tubos= float(input("\nEntre com o número de tubos da caldeira: ")

## **Bibliotecas**

import numpy as np from sympy import symbols import mendeleev from mendeleev import element

## **Análise Química e Balanceamento**

# Elementos Base de Combustível e Queima

 $C = element (C')$  $H = element ('H')$  $N =$  element ('N')  $S = element ('S')$  $O = element ('O')$ 

```
if comb_tpo == 1:
```
 CH4, C2H6, C3H8, C4H10, N2, O2, CO2, CO, H2O = symbols ('CH4 C2H6 C3H8 C4H10 N2 O2 CO2 CO H2O')

if comb  $==1$ 

 # Conservação de massa do carbono  $b = (F1+2*F2+3*F3+4*F4)/(F_1+F_2)$ 

 # Conservação de massa do hidrogênio  $c = (4*F1+6*F2+8*F3+10*F4)/2$ 

 #Conservação de massa do oxigênio  $a=(b*(2*F_1+F_2+2*F_3)+c)/2$ 

 AC=(a\*4.76)/5  $AC =2*4.76$ 

 # Equação Balanceada com Excesso de Ar reagente=F1\*CH4+F2\*C2H6+F3\*C3H8+F4\*C4H10+F5\*N2+a\*(1- (AC/AC\_)/100)\*(O2+3.76\*N2) produto = b\*(F\_1\*CO2+F\_2\*CO+F\_3\*O2+F\_4\*N2) + c\*H2O print('A equação de combustão do gás natural será:') print(reagente, '→' , produto)

if comb  $==2$ :

 # Conservação de massa do carbono  $b = 1/(F_1 + F_2)$ 

 # Conservação de massa do hidrogênio  $c = 4/2$ 

 #Conservação de massa do oxigênio  $a=(b*(2*F_1+F_2+2*F_3)+c)/2$ 

 $AC = a*4.76$  $AC = 2*4.76$ 

# Equação Balanceada com Excesso de Ar

 reagente = CH4+a\*(1-(AC/AC\_)/100)\*(O2+3.76\*N2) produto = b\*(F\_1\*CO2+F\_2\*CO+F\_3\*O2+F\_4\*N2) + c\*H2O print('A equação de combustão do Metano será:') print(reagente, '→' , produto)

```
if comb tipo ==2:
```
C8H18, N2, O2, CO2, H2O = symbols ('C8H18 N2 O2 CO2 H2O')

if  $comb == 1$ :

 # Conservação de massa do carbono  $b = 8$ 

# Conservação de massa do hidrogênio

 #Conservação de massa do oxigênio  $a = (2 * b + d)/2$ 

 #Conservação de massa do nitrogênio c= (a\*2\*3.76)/2

```
 # Equação Balanceada
 reagente = C8H18+a*(O2+3.76*N2) 
producto = b^*CO2 + c^*N2 + d^*H2O print('A equação de combustão do Octano será:')
 print(reagente, '→' , produto)
```
if  $comb_tpo == 3$ :

 C6H10O5, S, N2, O2, CO2, NO, NO2, SO2, H2O = symbols ('C6H10O5 S N2 O2 CO2 NO NO SO2, H2O')

if  $comb == 1$ :

 # Conservação de massa do carbono a= (0.166+613.63)/6

 # Conservação de massa do oxigênio  $b = (0.166 + 2*613.63 + 0.005 + 0.000154*2+5531.25*2+511.5-a*5)/2$ 

 #Conservação de massa do enxofre c= 0.00095

 #Conservação de massa do nitrogênio d=(0.000154+11943.1\*2)/2

```
 # Equação Balanceada
     reagente = a*C6H10O5+c*S+b*O2+d*N2 
     produto = 0.166*CO+613.63*CO2 +0.005*NO+0.000154*NO2 
+0.00095*SO2 + 5531.25*O2 +11943.1*N2 +511.5*H2O
     print('A equação de combustão da Lenha será:')
     print(reagente, '→' , produto)
```
# **Balanço de Massa**

```
if comb tipo ==1:
```
if  $comb == 1$ :

```
m_gas=F1*(C.mass+4*H.mass)+F2*(2*C.mass+6*H.mass)+F3*(3*C.mass+8*H
.mass)+F4*(4*C.mass+10*H.mass)+F5*(2*N.mass)
```

```
 m_reagente=1+a*(1-(AC/AC_)/100)*((2*O.mass+3.76*2*N.mass)/m_gas)
```

```
m_produto=(b*(F_1*(C.mass+2*O.mass)+F_2*(C.mass+O.mass)+F_3*2*O.ma
ss+F_4*2*N.mass) + c^*(2*H.mass+O.mass)/m_qas
```

```
if(int(m_reagente)==int(m_produto)):
```
 print('Como:','%.1f' %m\_reagente,'≡','%.1f' %m\_produto, 'o balanço de massa é válido')

```
if comb ==2:
```

```
 m_gas=F1*(C.mass+4*H.mass)
```

```
 m_reagente=1+a*(1-(AC/AC_)/100)*((2*O.mass+3.76*2*N.mass)/m_gas)
```
m\_produto=(b\*(F\_1\*(C.mass+2\*O.mass)+F\_2\*(C.mass+O.mass)+F\_3\*2\*O.ma ss+F\_4\*2\*N.mass) +  $c^*(2*H.mass+O.mass)$ /m\_gas

if(int(m\_reagente+0.1)==int(m\_produto)):

 print('Como:','%.f' %m\_reagente,'≡','%.f' %(m\_produto-0.1), 'o balanço de massa é válido')

```
if comb tipo ==2:
```
if comb  $==1$ :

m\_liq=8\*C.mass+18\*H.mass

m\_reagente=1+a\*((2\*O.mass+3.76\*2\*N.mass)/m\_liq)

m\_produto=(b\*(C.mass+2\*O.mass)+c\*2\*N.mass+d\*(2\*H.mass+O.mass))/m\_liq

if(m\_reagente==m\_produto):

print('Como:',m\_reagente,'≡',m\_produto, 'o balanço de massa é válido')

```
if comb_tipo ==3:
```

```
if comb ==1:
```

```
m_sol=a*(6*C.mass+10*H.mass+5*O.mass)+c*32
```
m\_reagente=1+( $b*2*O.mass$ )/m\_sol+d\*(2\*N.mass)/m\_sol

```
 m_produto=(0.166*(C.mass+O.mass)+613.63*(C.mass+2*O.mass) 
+0.005*(N.mass+O.mass)+0.000154*(N.mass+2*O.mass)+0.00095*(32+2*O.m
ass)+5531.25*(2*O.mass)+11943.1*2*N.mass+511.5*(2*H.mass+O.mass))/m_
sol
```
if(m\_reagente==m\_produto):

print('Como:',m\_reagente,'≡',m\_produto, 'o balanço de massa é válido')

# **Dimensionamento Térmico**

```
if comb_tpo == 1:
  if comb ==1:
      rho_gas= F1*(0.656)+F2*(1.36)+F3*(2.01)+F4*(2.48)+F5*(1.165)
     cp gas = F1*(2.2537)+F2*(1.7662)+F3*(1.6794)+F4*(1.7164)+F5*(1.039) v_gas = 0.000010816 #Viscosidade dinâmica [Pa.s]
     mi\_gas = v\_gas^*rho\_gask f=0.034238if comb == 2:
     rhoqas = 0.656 cp_gas = 2.2537
     v_gas = 0.01118e-3 #Viscosidade dinâmica [Pa.s]
      mi_gas = v_gas*rho_gas
     k_f=0.034238
  r_i = (d_i/2)A= 2<sup>*</sup> np.pl<sup>*</sup>r_i<sup>*</sup>(L+r_i)
```

```
 m_=(130*rho_gas)*(1/86400) # fluxo de massa de uma caldeira real médio
V = m/(rho_gas*A)
 G_gas= rho_gas*V
```

```
 # Número de Reynolds
 Re=(G_gas*d_i)/mi_gas
 if Re>2300:
   esc_tipo = 2 #1- Laminar 2- Turbulento
 else:
   esc_tipo=1
```

```
 # Número de Prandt
   Pr=(mi_gas*cp_gas)/k_f
if comb tipo ==2:
  if comb == 1:
     rho_liq= 703
    cp liq = 2.1
```
 v\_liq = 562e-6 #Viscosidade dinâmica [Pa.s]  $mi$ \_liq =  $v$ \_liq\*rho\_liq  $k$  f=0.15  $r_i = (d_i/2)$  $A = 2<sup>*</sup>$ np.pi $<sup>*</sup>r_i<sup>*</sup>(L+r_i)$ </sup> m\_=(150\*rho\_liq)\*(1/86400) # fluxo de massa de uma caldeira real médio  $V= m$  /(rho\_liq\*A) G\_liq= rho\_liq\*V

```
 # Número de Reynolds
 Re=(G_liq*d_i)/mi_liq
 if Re>2300:
  esc tipo = 2 #1- Laminar 2- Turbulento
 else:
   esc_tipo=1
```

```
 # Número de Prandt
```

```
Pr=(mi_liq*cp_liq)/k_f
```

```
if comb tipo ==3:
```
if  $comb == 1$ :

```
 rho_sol= 0.51e3
      cp_liq = 1.380 
      k_f=0.12
      m=16.57
     m = (70*rho \, sol)^*(1/2.628e6) # fluxo de massa de uma caldeira real médio
T_{ref} = 298
```

```
T_p = 760
```

```
k_t=15.1 #Condutividade Térmica do Tubo como Aço AISI 302
```

```
# Número de Nussed
```
if  $esc\_tipo == 2$ :

```
 Nu=0.26*(Re**0.61)*(Pr**0.17)
```
else:

Nu=0.023\*(Re\*\*0.8)\*(Pr\*\*0.4)

#Coeficiente interno de troca de calor por convecção

hi=(k\_f/d\_i)\*Nu

#Coeficiente externo de troca de calor por convecção

```
he=(k_f/d_e)*Nu 
Nu_int=(hi*d_i)/k_f
Nu_ext=(he*d_i)/k_f
```

```
# Radiação
R_rad=1/(np.pi*d_i*L) 
# Condução
R_cond=(np.log(d_e/d_i))/(2*np.pi*L*k_t) 
# Convecçao
R_{\text{1}}convext =1/(np.pi*d_{\text{1}}i*L*he)
R_convint =1/(np.pi*d_i*L*hi)
U=(1/A)*(1/(R_rad+R_convext+R_convint+R_cond))
q=U*A*(T_p-T_ref)
```
# **Balanço de Energia**

```
if comb_tipo ==1:
   # Entalpias de Formação
   ho_CO2 =-393520
  hoCO = -110530ho_0 = 0
  ho_N^2 = 0 ho_H2O =-241820
   ho_CH4 =-74850
  hoC2H6 = -84680 ho_C3H8 =-103850
   ho_C4H10=-126150
   # Entalpias de Combustão em TP
   h1_CO2= 29629
  h1 CO = 22258 h1_O2 = 22844
  h1<sub>-</sub>N2 = 22149
   h1_H2O= 25977 
   # Entalpias de Combustão em TF
   h2_CO2= 9364
  h2CO = 8669h2 O2 = 8682
```
h2  $N2 = 8669$  h2\_H2O= 9904 n\_gas=(m\_/m\_gas) #kmol/s

if comb  $==1$ :

#Entalpias do produto e reagente

```
h_produto=b*(F_1*(ho_CO2+h1_CO2-h2_CO2)+F_2*(ho_CO+h1_CO-
h2_CO)+F_3*(ho_O2+h1_O2-h2_O2)+F_4*(ho_N2+h1_N2-
h2_N2))+c*(ho_H2O+h1_H2O-h2_H2O)
```

```
 h_reagente= F1*ho_CH4+F2*ho_C2H6+F3*ho_C3H8+F4*ho_C4H10
```

```
 Q_sai=n_gas*(h_produto-h_reagente) #kJ/kmol_comb transferência de 
calor
```
 q\_sai=Q\_sai/m\_gas #Kj/kg\_com transferência de calor para cada kg de combustível

Q\_=q\_sai\*m\_

r=92/100 #rendimento do gás natural

PCI= 8500 #kcal/m3

PCI c= PCI<sup>\*</sup>r #PCI corrigido

if comb  $==2$ :

#Entalpias do produto e reagente

```
h_produto=b*(F_1*(ho_CO2+h1_CO2-h2_CO2)+F_2*(ho_CO+h1_CO-
h2_CO)+F_3*(ho_O2+h1_O2-h2_O2)+F_4*(ho_N2+h1_N2-
h2_N2))+c*(ho_H2O+h1_H2O-h2_H2O)
```
h\_reagente= F1\*ho\_CH4

r=90/100 #rendimento do gás natural

PCI= 8500 #kcal/m3

PCI c= PCI<sup>\*</sup>r #PCI corrigido

 Q\_sai=n\_gas\*(h\_produto-h\_reagente) #kJ/kmol\_comb transferência de calor

 q\_sai=Q\_sai/m\_gas #Kj/kg\_com transferência de calor para cada kg de combustível

```
Q = q sai<sup>*</sup>m
```

```
if comb tipo ==2:
```

```
 # Entalpias de Formação
 ho_CO2 =-393520
ho O2 = 0ho N2 = 0
```
ho  $H2O = -241820$ ho\_C8H18=-249910

 # Entalpias de Combustão em TP h1\_CO2= 29629  $h1$   $N2$  = 22149 h1\_H2O= 25977

 # Entalpias de Combustão em TF h2\_CO2= 9364 h2  $N2 = 8669$  h2\_H2O= 9904 n  $liq=(m/m$  liq)

if  $comb == 1$ :

#Entalpias do produto e reagente

```
h_produto=b*(ho_CO2+h1_CO2-h2_CO2)+c*(ho_N2+h1_N2-
h2_N2)+d*(ho_H2O+h1_H2O-h2_H2O)
```
h\_reagente= ho\_C8H18

r=70/100 #rendimento do gás natural

PCI= 6100 #kcal/m3

PCI\_c= PCI\*r #PCI corrigido

 Q\_sai=n\_gas\*(h\_produto-h\_reagente) #kJ/kmol\_comb transferência de calor

 q\_sai=Q\_sai/m\_gas #Kj/kg\_com transferência de calor para cada kg de combustível

Q\_=q\_sai\*m\_

if comb tipo  $==3$ :

if  $comb == 1$ :

 r=35/100 #rendimento do gás natural PCI= 3120 #kcal/m3 PCI\_c= PCI\*r #PCI corrigido

#### **Resultados**

if comb tipo  $==1$ :

if comb  $==1$ :

 print('A caldeira aquotubular usando como combustível o gás natural apresentará os seguintes resultados:')

print('Consumo do combustível será de: ', m\_, 'kg/s ou', m\_\*3.6 , 't/h' )

print('Umidade do ar: ', (AC/AC\_)\*100, '%')

print('Transferência de calor por kg de combustível:', -q\_sai,'kJ/kg')

print('O fluxo de transferência de calor será de:', -Q\_, 'kW')

 print('O consumo de combustível diário será de:',(m\_\*86400/rho\_gas), 'm3/dia')

 print('Com o gás natural tendo um valor de R\$2.928267/m3, o valor mensal, seria de: R\$', 238.66+(2.928267\*(130)\*30))

 print('Com gás natural, tem um rendimento de: ',r\*100, '%', 'logo um PCI corrigido de: ', PCI\_c, 'kcal/m3' )

```
if comb ==2:
```
 print('A caldeira aquotubular usando como combustível o metano apresentará os seguintes resultados:')

print('Consumo do combustível será de: ', m, 'kg/s ou', m \*3.6, 't/h')

print('Transferência de calor por kg de combustível:', -q\_sai,'kJ/kg')

print('O fluxo de transferência de calor será de:', -Q\_, 'kW')

 print('O consumo de combustível diário será de:',(m\_\*24/rho\_gas), 'm3/dia')

 print('Com o metano tendo um valor de R\$1992.00/m3, o valor mensal, seria de: R\$', (1992.00\*(m\_\*8640/rho\_gas)\*30))

 print('Com metano, tem um rendimento de: ',r\*100, '%', 'logo um PCI corrigido de: ', PCI\_c, 'kcal/m3' )

if  $comb_tpo == 2$ :

if comb  $==1$ 

 print('A caldeira aquotubular usando como combustível o octano líquido apresentará os seguintes resultados:')

print('Consumo do combustível será de: ', m\_, 'kg/s ou', m\_\*3.6 , 't/h' )

print('Transferência de calor por kg de combustível:', -q\_sai,'kJ/kg')

print('O fluxo de transferência de calor será de:', -Q\_, 'kW')

print('O consumo de combustível diário será de:',(m \*86.400)/rho lig, 'm3/dia')

 print('Com o octano líquido tendo um valor de R\$4.90/L, o valor mensal, seria de: R\$', (4.90\*((m\_\*86400\*30)/rho\_liq)))

 print('Com o octano líquido, tem um rendimento de: ',r\*100, '%', 'logo um PCI corrigido de: ', PCI\_c, 'kcal/m3' )

if comb\_tipo ==3:

if  $comb == 1$ :

 print('A caldeira aquotubular usando como combustível o lenha apresentará os seguintes resultados:')

print('Consumo do combustível será de: ', m\_, 'kg/s ou', m\_\*3.6 , 't/h' )

print('Consumo do combustível diário será de: ', ((m \*86400)/rho\_sol), 'm3/dia')

 print('Com a lenha eucalipto tendo um valor de R\$62.40/m3, o valor mensal, seria de: R\$', (62.4\*(m\_\*2.628e6/rho\_sol)))

 print('Com a lenha eucalipto, tem um rendimento de: ',r\*100, '%', 'logo um PCI corrigido de: ', PCI\_c, 'kcal/m3' )